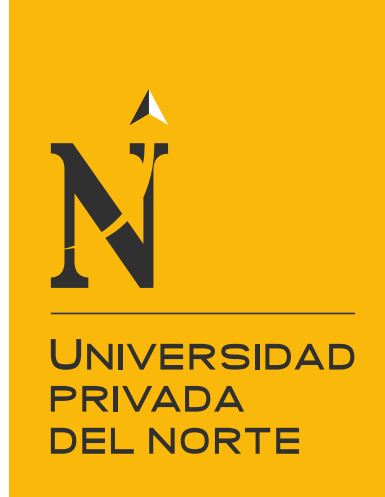

# FACULTAD DE INGENIERÍA

Carrera de Ingeniería Civil

"HERRAMIENTAS Y METODOLOGÍAS PARA LA OPTIMIZACIÓN DE LEVANTAMIENTOS TOPOGRÁFICOS: UNA REVISIÓN SISTEMÁTICA DE LA LITERATURA CIENTÍFICA"

Trabajo de investigación para optar el grado de:

**Bachiller en Ingeniería Civil**

**Autores:**

Erick Rafael Estrada Camacho Kevin Pablo Vargas Julcamoro

**Asesor:** M.Cs. Ing. Matías Tejada Arias

Cajamarca - Perú

2020

<span id="page-1-0"></span>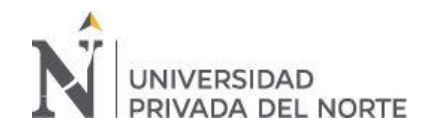

# **DEDICATORIA**

Dedicamos la presente revisión sistemática a Dios, por darnos vida y salud en estos momentos tan difíciles que atraviesa el mundo; a nuestros padres, quienes han velado por nuestro bienestar y educación, brindándonos consejos además de motivarnos en todo momento a no rendirnos ante las adversidades.

<span id="page-2-0"></span>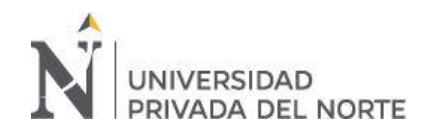

## **AGRADECIMIENTO**

Primeramente, a Dios por permitirnos llegar hasta este punto en nuestra vida académica, A nuestros padres por siempre habernos apoyado y confiado en nuestras capacidades, y finalmente a nuestros compañeros y profesores, por el tiempo y esfuerzo que dedicaron a compartir sus conocimientos con nosotros, a todos ellos gracias.

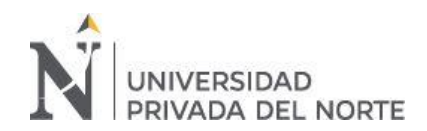

# **TABLA DE CONTENIDO**

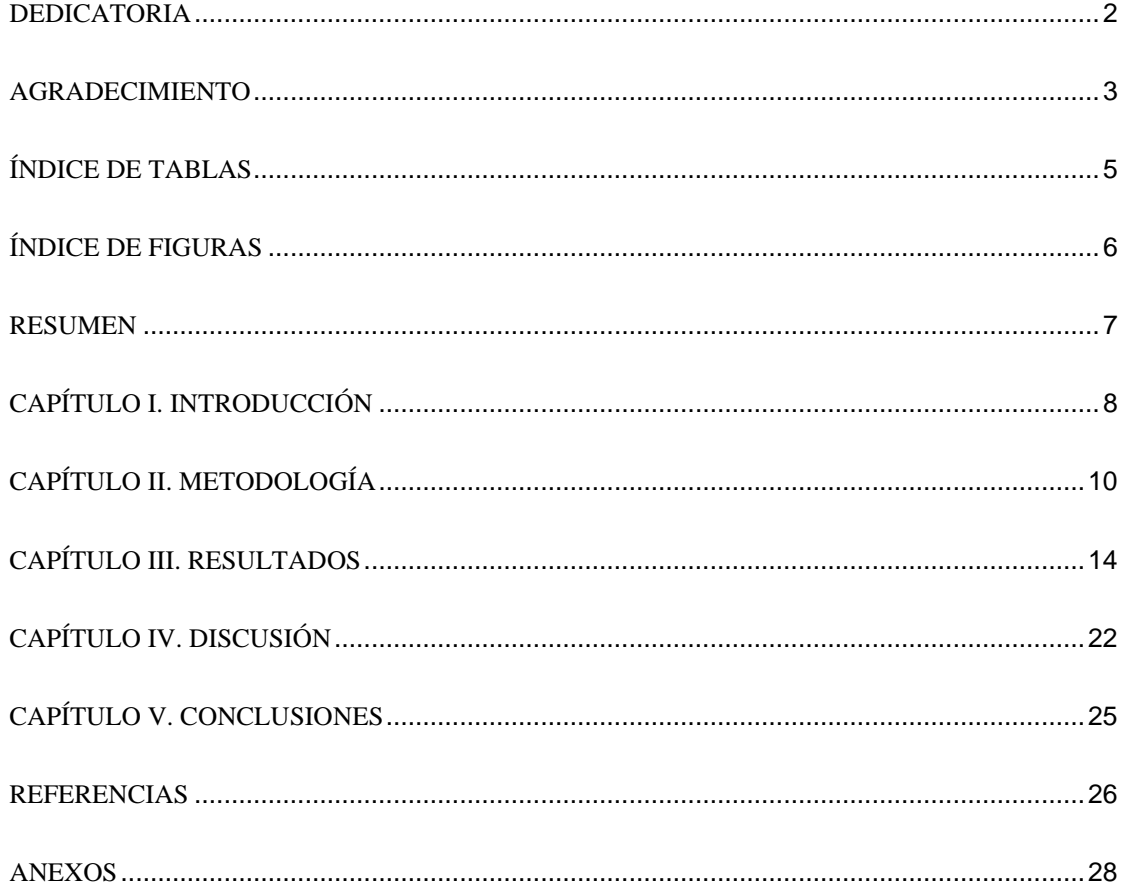

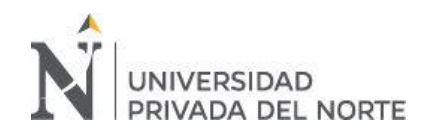

# **ÍNDICE DE TABLAS**

<span id="page-4-0"></span>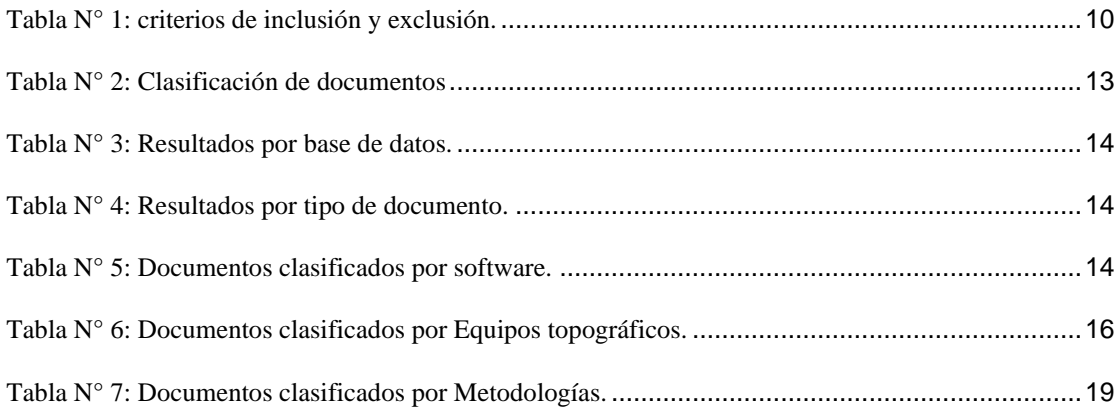

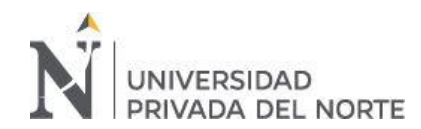

# **ÍNDICE DE FIGURAS**

<span id="page-5-0"></span>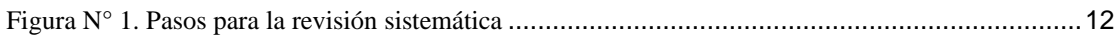

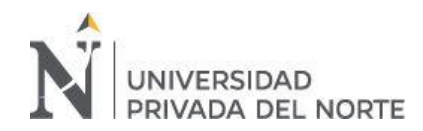

#### **RESUMEN**

<span id="page-6-0"></span>Esta investigación es importante para el área de topografía ya que se determinan las diferencias que presentan el uso de distintas herramientas y metodologías de levantamientos topográficos, el objetivo principal fue analizar las diferencias en los resultados de diversas tesis y artículos publicados en los últimos 20 años donde se utilizaron distintos equipos y softwares computacionales (programas CAD), además de metodologías aplicadas en levantamientos topográficos, con el fin de determinar cuál es la más apropiada en la optimización de recursos. La búsqueda de la literatura se realizó mediante las bases de datos: CONCYTEC, Redalyc.org, Scielo, repositorios institucionales de universidades nacionales e internacionales. La selección de documentos se basó en criterios de inclusión como documentos publicados desde el año 2000 y en idiomas español e inglés, los criterios de exclusión fueron documentos sin diseño de investigación y documentos sin respuesta directa a la pregunta de investigación, asimismo se tuvieron algunas limitaciones como la vista parcial o protegida de algunas tesis en repositorios institucionales. En los resultados se obtuvo 18 documentos seleccionados para la recolección y procesamiento de datos, los cuales se clasificaron mediante equipos topográficos, software y metodologías, llegando a la conclusión de que tanto herramientas y metodologías llegan a ser beneficiosas en la optimización de recursos en el ámbito topográfico según sea el caso.

**PALABRAS CLAVES:** GPS diferencial, estación total, Civil 3D, AutoLISP, metodologías de procesamiento topográficos.

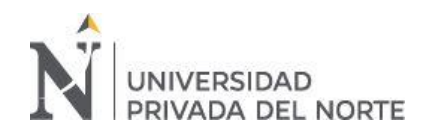

# **CAPÍTULO I. INTRODUCCIÓN**

<span id="page-7-0"></span>En la actualidad los proyectos de construcción son estudiados con equipos modernos y diseñados en softwares especializados para cada área de la ingeniería civil, facilitando así su planeamiento y elaboración, los cuales son mejorados cada año, pero las metodologías y procesamientos de datos no son actualizados; desde hace muchos años se vienen utilizando métodos tradicionales, como lo es en el área de la topografía, donde se requiere el menor tiempo y la mayor precisión para el desarrollo de cualquier proyecto.

Las diferentes herramientas y metodologías en el área de la topografía se utilizan principalmente en tres aspectos fundamentales que son el tiempo, los costos y el grado de error (García, Rosique y Torres, 2014) indican que para cualquier estudio de ingeniería se necesita el apoyo de un trabajo topográfico el cual consiste en una representación clara y fidedigna del terreno donde se desarrollará el proyecto con el propósito de efectuar los cálculos y costes determinando la viabilidad del mismo. Entonces determinada la importancia de un estudio topográfico para un proyecto de construcción civil es necesario hacer un énfasis en el cumplimiento de los tres aspectos fundamentales sobresaliendo la precisión la cual es apoyada en campo gracias a equipos modernos. (Pachas, 2009) indica que el GPS diferencial y la estación total son la combinación perfecta para efectuar cualquier tipo de levantamiento topográfico, garantizando la eficiencia y seguridad de la información requerida en los proyectos. Y en gabinete esta precisión es complementada por el programa AutoCAD Civil 3D de Autodesk. Donde se logra hacer correcciones oportunas aumentando la calidad de los cálculos y detalles del terreno, además cabe resaltar que en ciertos casos el software avisa al diseñador donde hay un error técnico antes de que se continúe con el diseño. (Téllez, 2012)

Esta investigación es importante para el área de topografía ya que al determinar las diferencias que presentan el uso de distintas herramientas y metodologías de levantamientos topográficos se podrán optimizar recursos, siendo estos de vital importancia en una obra de

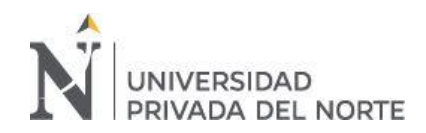

construcción civil, favoreciendo su ejecución con el menor tiempo posible y con gran precisión dando así espacio a partidas de difícil ejecución impidiendo que se vuelvan críticas las cuales pueden retrasar la entrega de la obra.

Esta revisión teórica busca dar respuesta a la siguiente pregunta de investigación ¿Cuáles son los beneficios de usar diversas herramientas y metodologías en levantamientos topográficos para la optimización de recursos?

En respuesta a dicha pregunta se plantea como objetivo principal analizar las diferencias y beneficios en los resultados de diversas tesis y artículos publicados en los últimos 20 años donde se utilizaron distintas herramientas como equipos y softwares computacionales (programas CAD), además de metodologías aplicadas en levantamientos topográficos, con el fin de determinar cuales son los beneficios en la optimización de recursos.

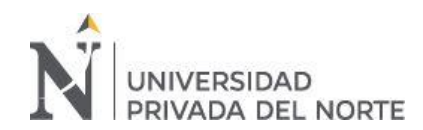

# **CAPÍTULO II. METODOLOGÍA**

<span id="page-9-0"></span>Se define revisión sistemática como un estudio integrativo, observacional, retrospectivo, secundario, en el cual se combinan estudios que examinan la misma pregunta. A su vez, dentro de la revisión sistemática existen dos formas: "cuantitativa o metanálisis" y "cualitativa u overview". Las diferencias están dadas fundamentalmente por el uso de métodos estadísticos, que permite la combinación y análisis cuantitativo de los resultados obtenidos en cada estudio. (Beltrán y Oscar, 2005, pág.62)

Este estudio de revisión sistemática de la literatura científica dio respuesta a la pregunta ¿Cuáles son los beneficios de usar diversas herramientas y metodologías en levantamientos topográficos para la optimización de recursos?

Para esta revisión sistemática se seleccionó documentos y estudios con las siguientes consideraciones:

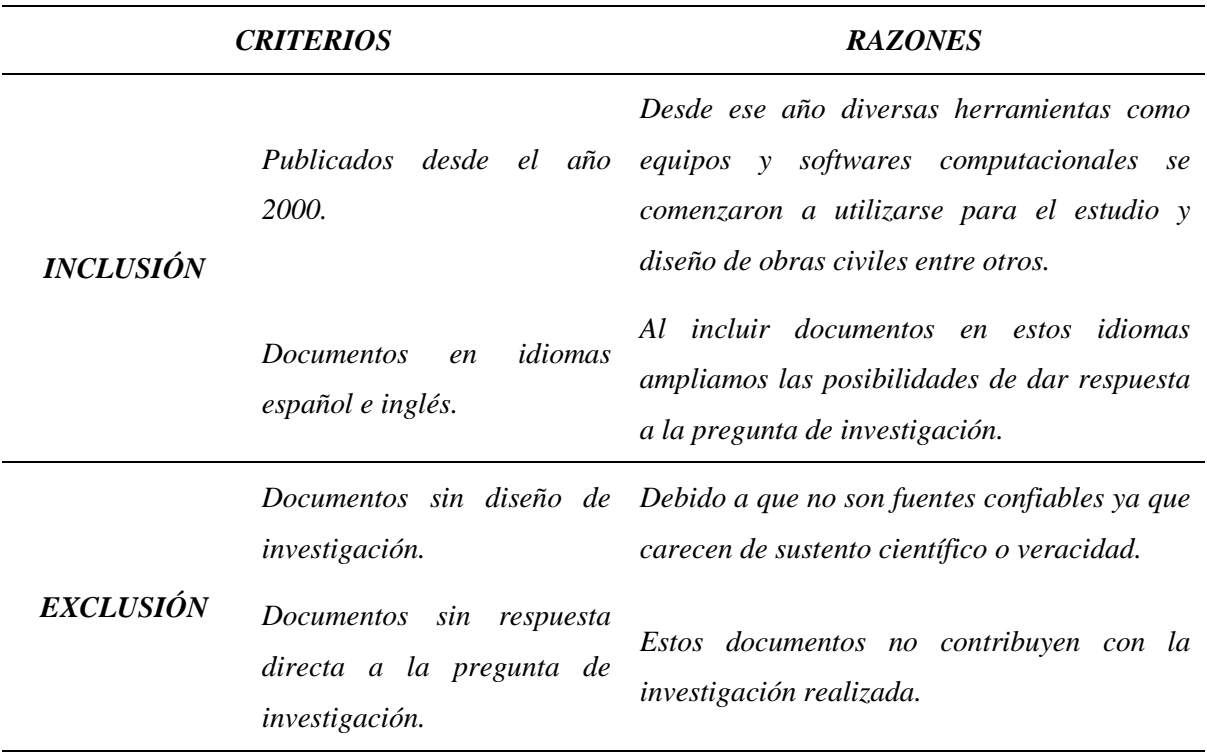

<span id="page-9-1"></span>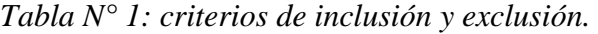

*Fuente: Elaboración propia.*

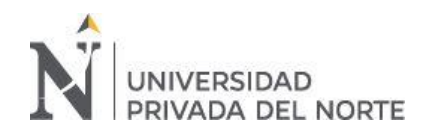

La búsqueda de la literatura se realizó mediante las bases de datos electrónicas: CONCYTEC, Redalyc.org, Scielo, repositorios institucionales de universidades nacionales (UPN, PUCP y UNI) como internacionales, además se utilizó google académico como herramienta en la búsqueda de bases de datos para la recolección de más información, utilizando los siguientes términos o palabras Clave: GPS diferencial, estación total, Dron topográfico, Civil 3D, AutoLISP y métodos de procesamiento topográfico, la búsqueda fue realizada por 2 participantes, se buscó en idioma inglés con las siguientes palabras: GPS diferencial, Civil 3D, AutoLISP y topographic processing methods.

Las fuentes de información utilizadas fueron:

- ➢ CONCYTEC: Es un servicio de información que brinda el Consejo Nacional de Ciencia, Tecnología e Innovación Tecnológica, con el objetivo de poner a disposición de sus usuarios el acceso gratuito a los recursos de información suscritos en las diferentes áreas del conocimiento. (CONCYTEC, 2020).
- ➢ Redalyc.org: es un sistema de indización que integra a su índice las revistas de alta calidad científica y editorial de la región. (Redalyc.org, 2020).
- ➢ Scielo: Se describe el modelo Scielo para la publicación y difusión electrónica de revistas científicas, su origen y evolución, su metodología, componentes, servicios y potencialidades. (Bojo, Fraga, Hernández y Primo, 2009).
- ➢ Repositorios institucionales: Son aquellos servicios prestados por las universidades, al conjunto de la comunidad, para recopilar, administrar, difundir y preservar la producción documental digital generada en la institución. (Barrueco y García, 2009).

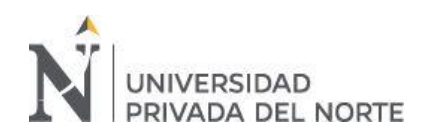

La selección de documentos se realizó de la siguiente forma:

<span id="page-11-0"></span>*Figura N° 1. Pasos para la revisión sistemática*

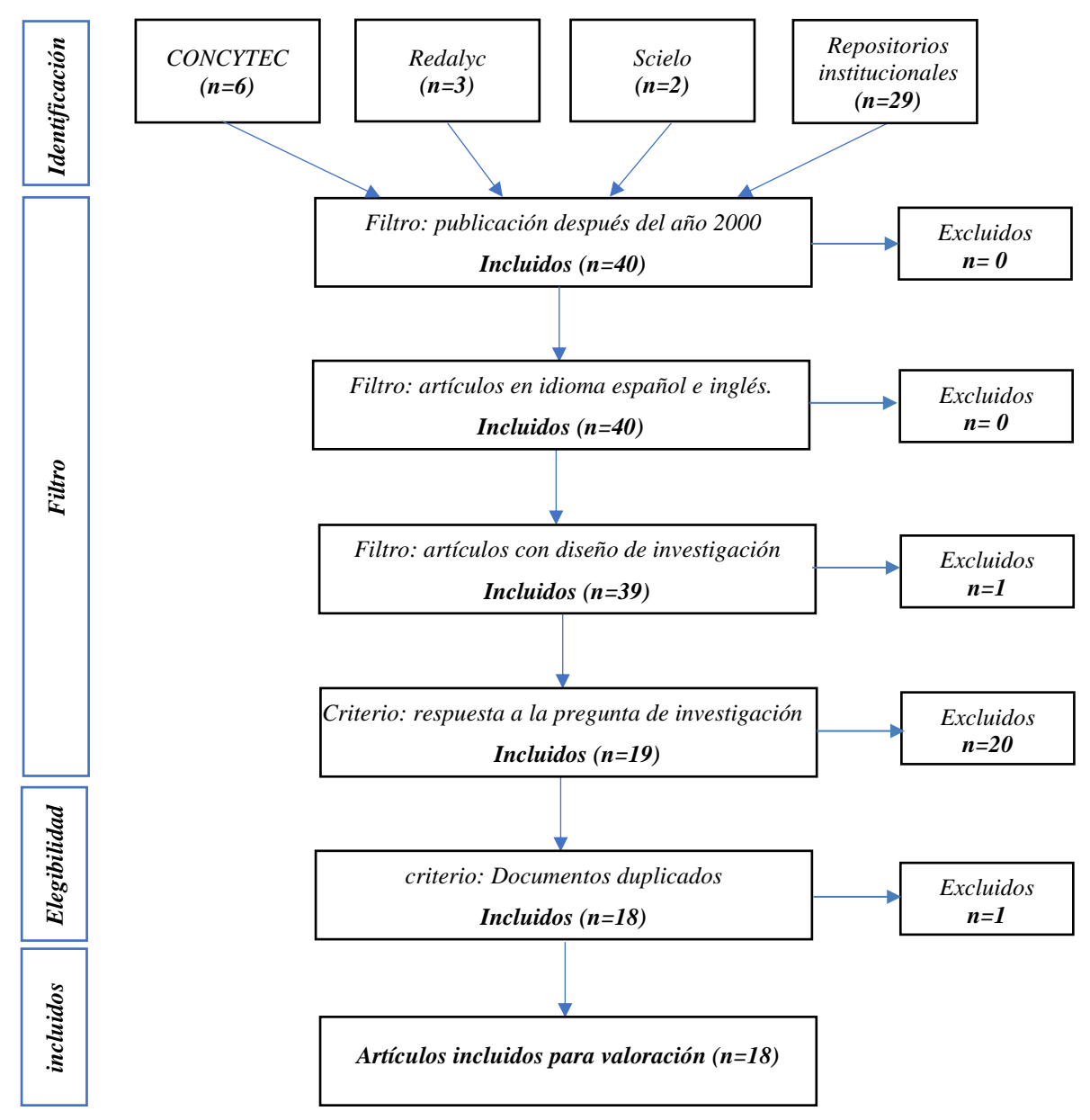

*Fuente: Elaboración propia.*

En esta revisión sistemática de la literatura al ser 2 los investigadores, se encontró documentos repetidos, utilizando para esta depuración de duplicados el programa Microsoft Excel, estos documentos se filtraron mediante títulos de investigación.

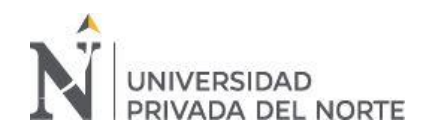

Los documentos se clasificaron mediante equipos topográficos, softwares y metodologías aplicadas para la recolección y procesamiento de datos de un levantamiento topográfico, como se muestra en la siguiente tabla.

<span id="page-12-0"></span>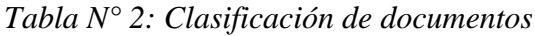

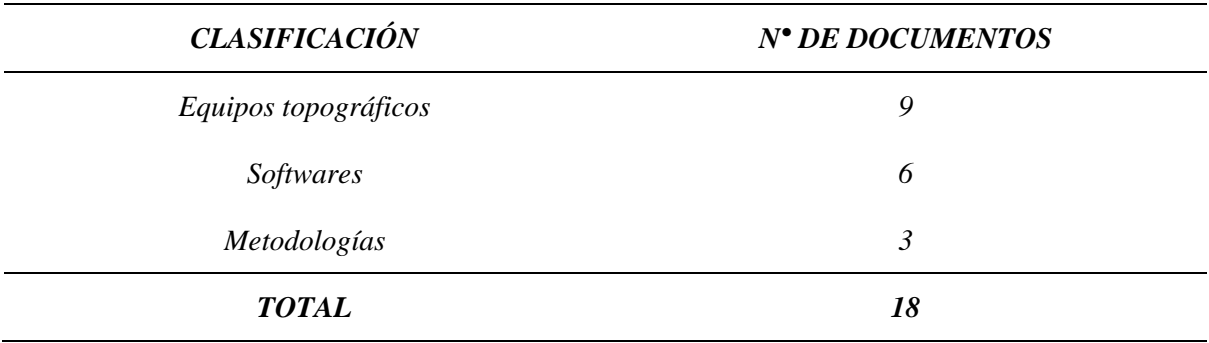

*Fuente: Elaboración propia.*

Los datos extraídos se obtuvieron de los resultados y conclusiones de los documentos de investigación que cumplieron con los filtros siguientes: año de publicación después del 2000, idioma español e inglés, documentos con diseño de investigación, que respondan directamente la pregunta de investigación y que no existan duplicados, de los cuales 18 documentos fueron seleccionados, obteniendo 6 tesis y 3 artículos en la clasificación de equipos topográficos, además de 5 tesis y 1 artículos en la clasificación de softwares y por último 2 tesis y 1 artículo en la clasificación por metodologías.

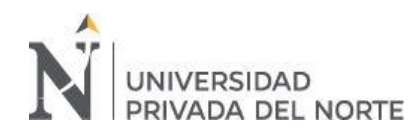

# **CAPÍTULO III. RESULTADOS**

<span id="page-13-0"></span>En esta investigación el número de documentos analizados por base de datos que

cumplen con todos los filtros propuestos es el siguiente:

<span id="page-13-1"></span>*Tabla N° 3: Resultados por base de datos.*

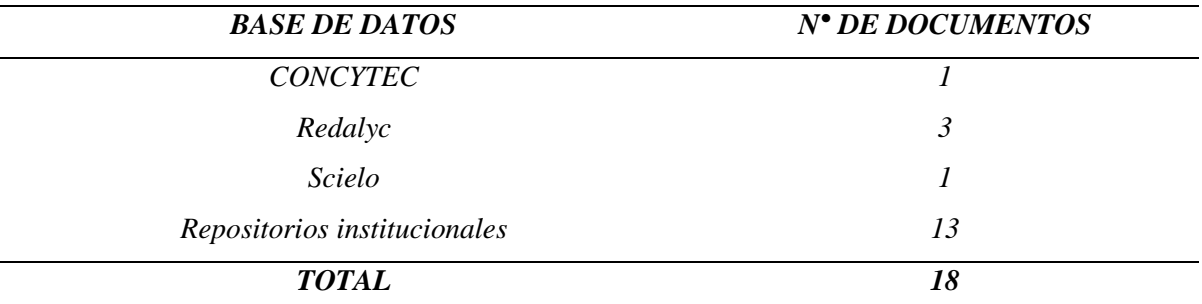

*Fuente: Elaboración propia.*

<span id="page-13-2"></span>*Tabla N° 4: Resultados por tipo de documento.*

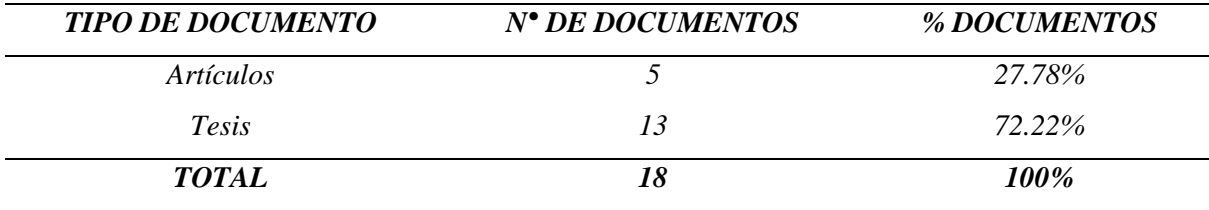

*Fuente: Elaboración propia.*

Los artículos y las tesis seleccionadas fueron clasificados de la siguiente manera:

<span id="page-13-3"></span>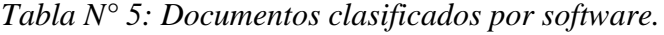

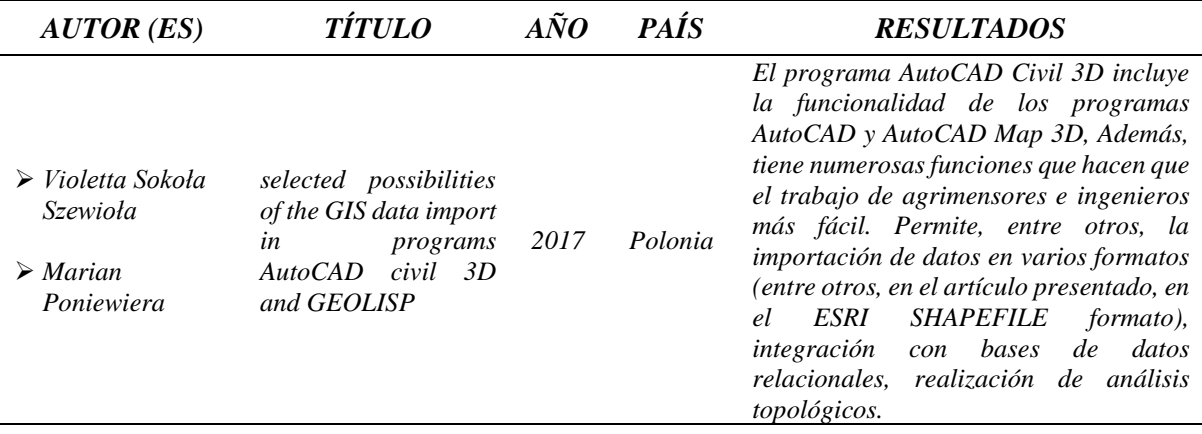

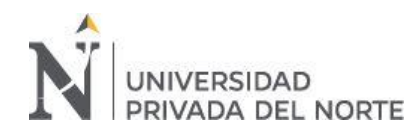

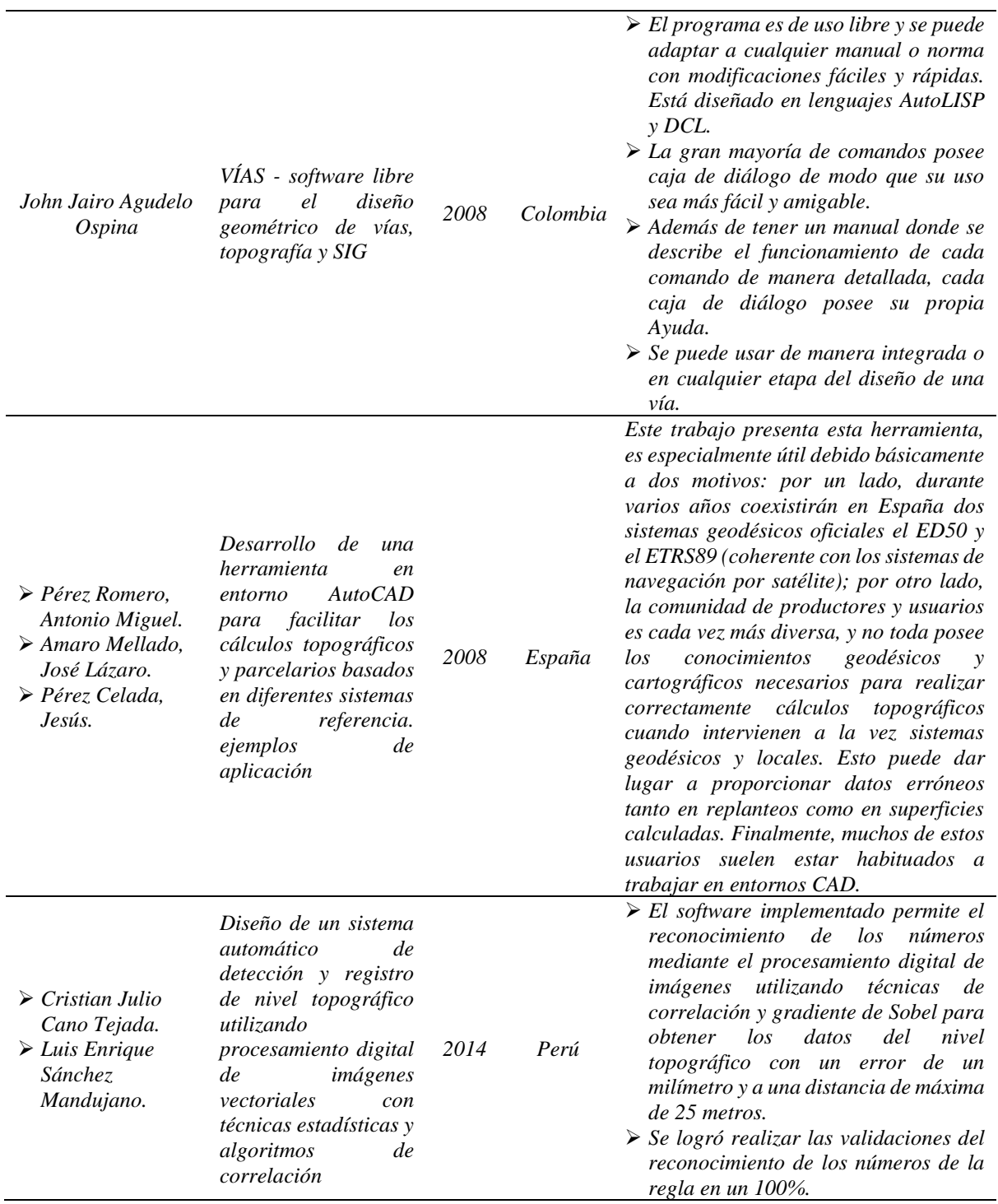

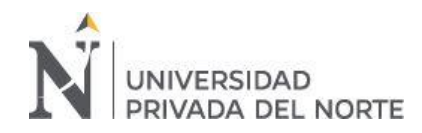

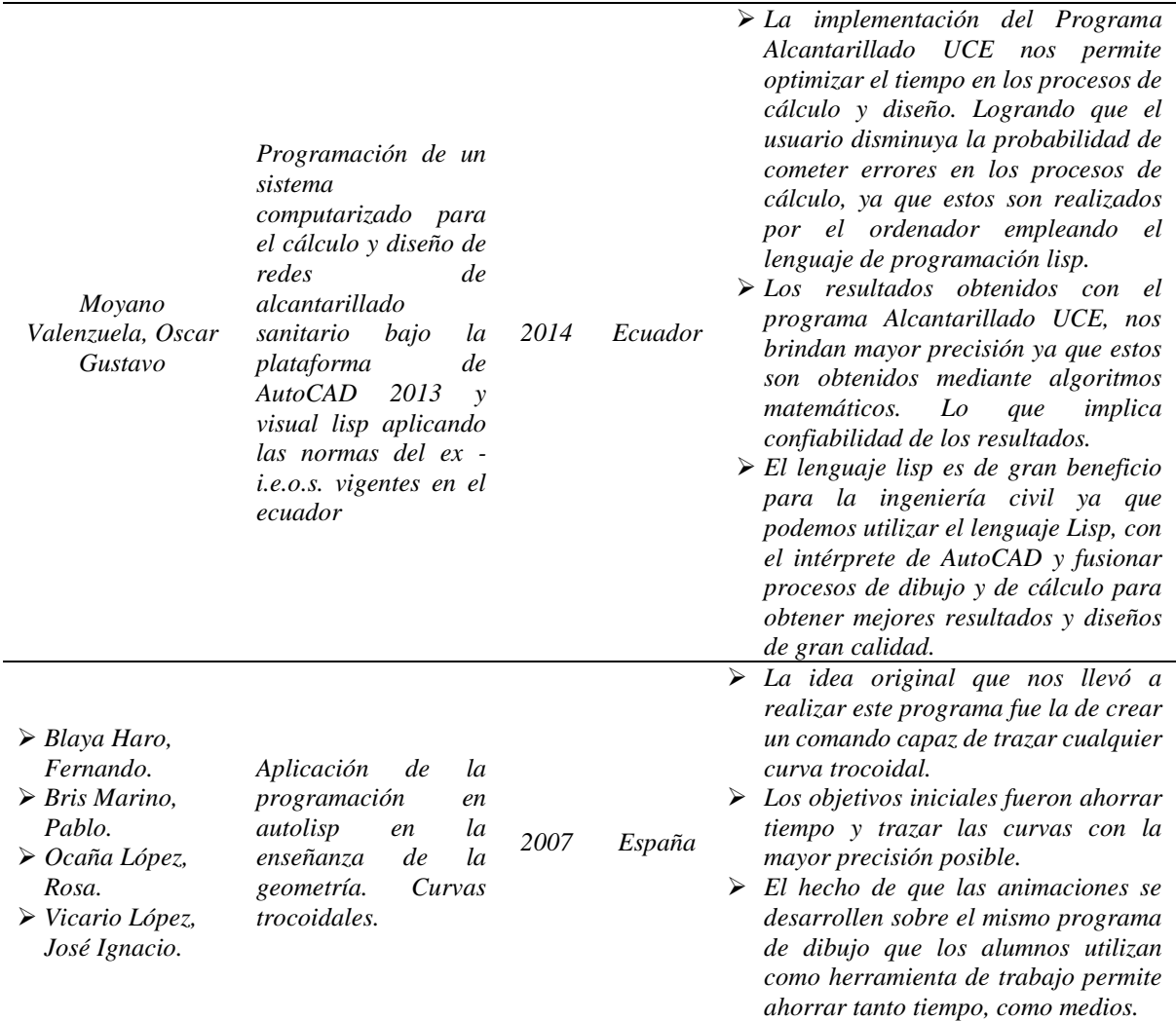

# *Fuente: Elaboración propia.*

<span id="page-15-0"></span>*Tabla N° 6: Documentos clasificados por Equipos topográficos.*

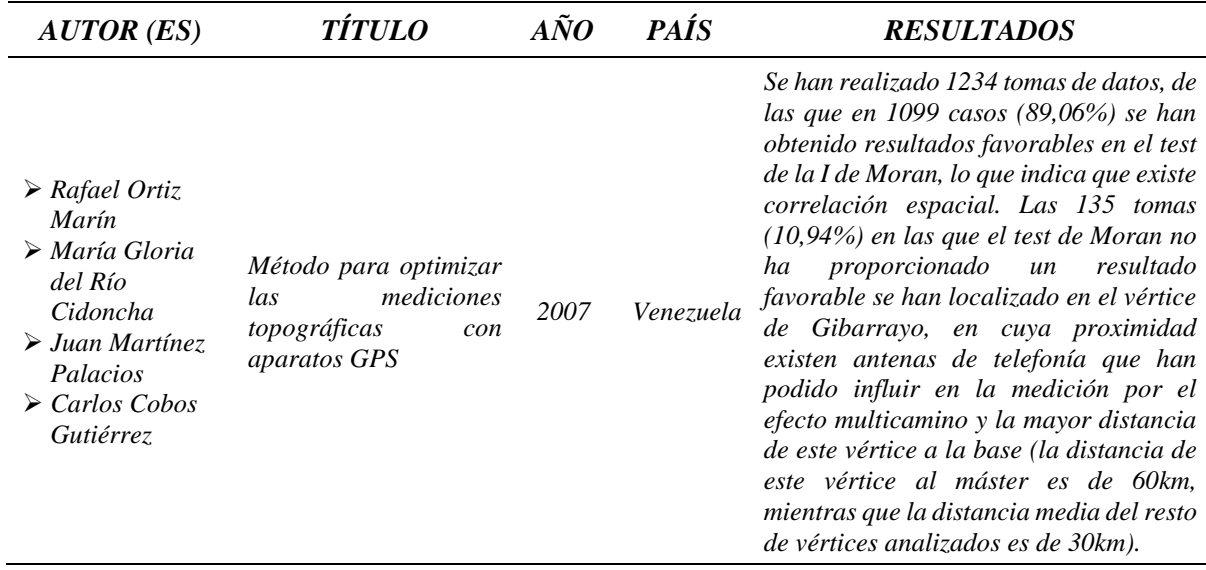

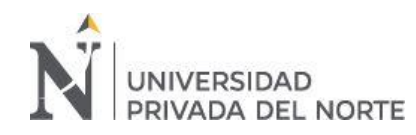

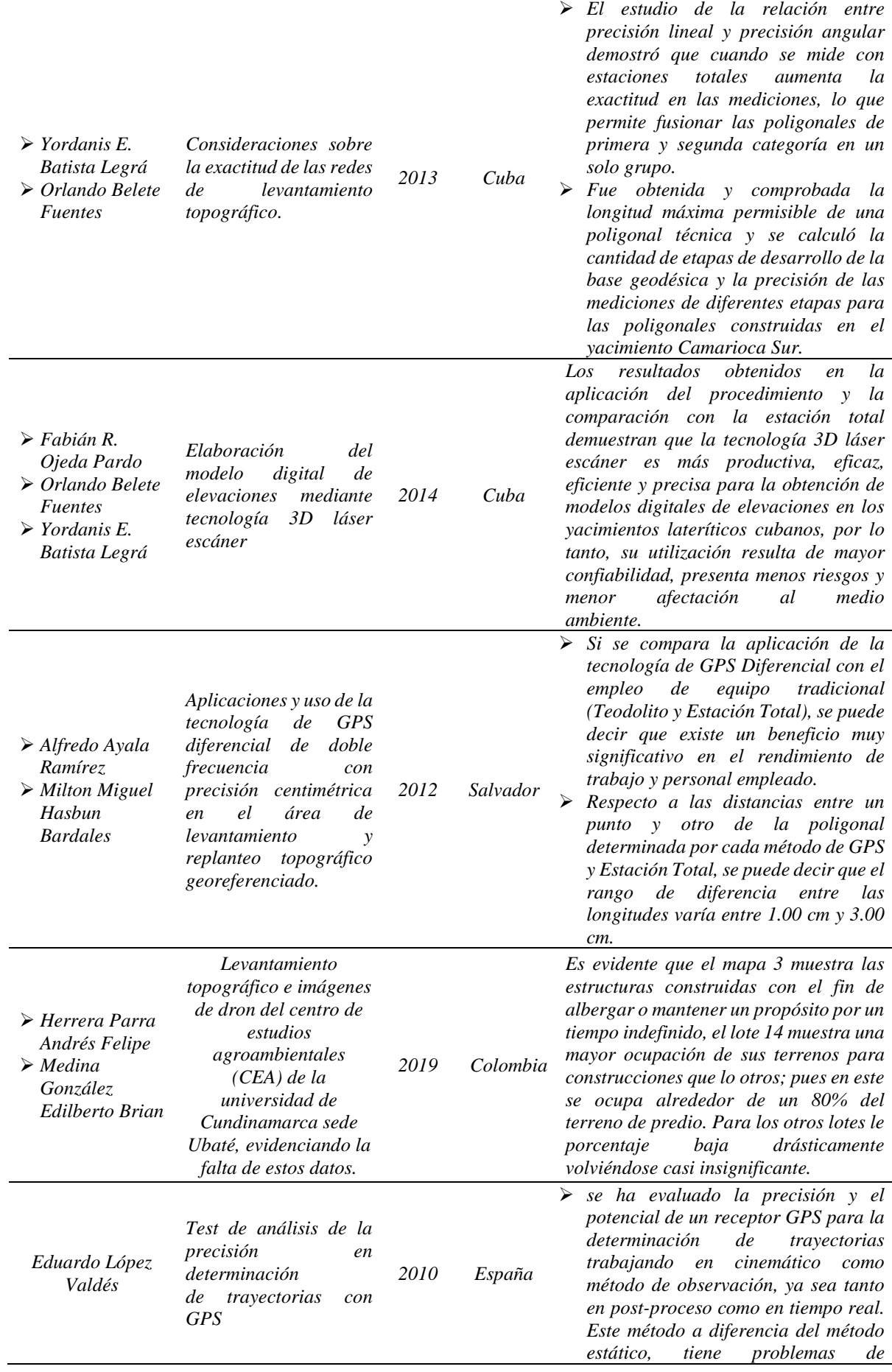

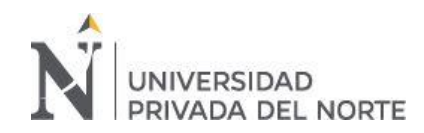

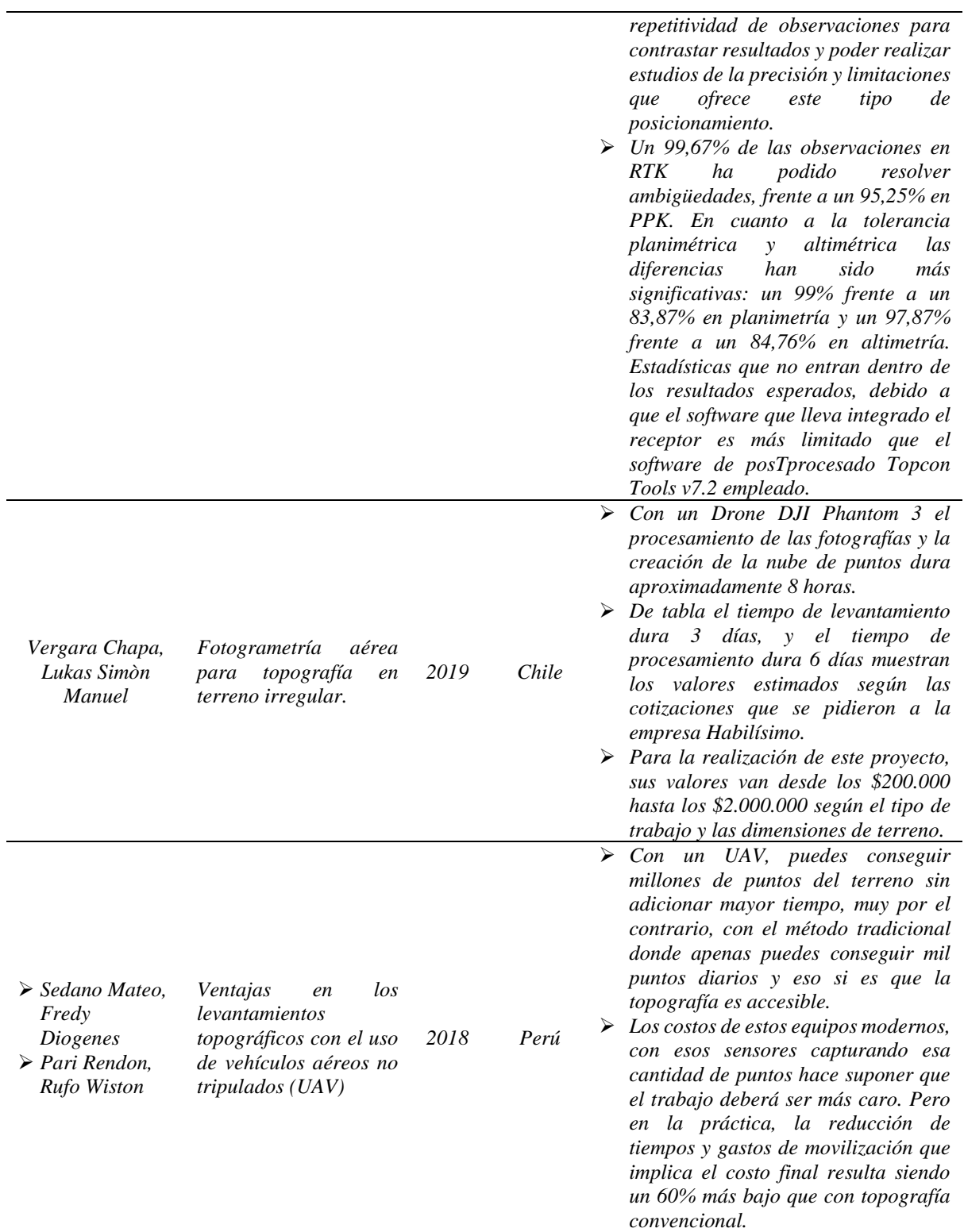

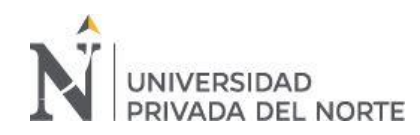

➢ *De acuerdo a la evaluación de precisión y costo del levantamiento* 

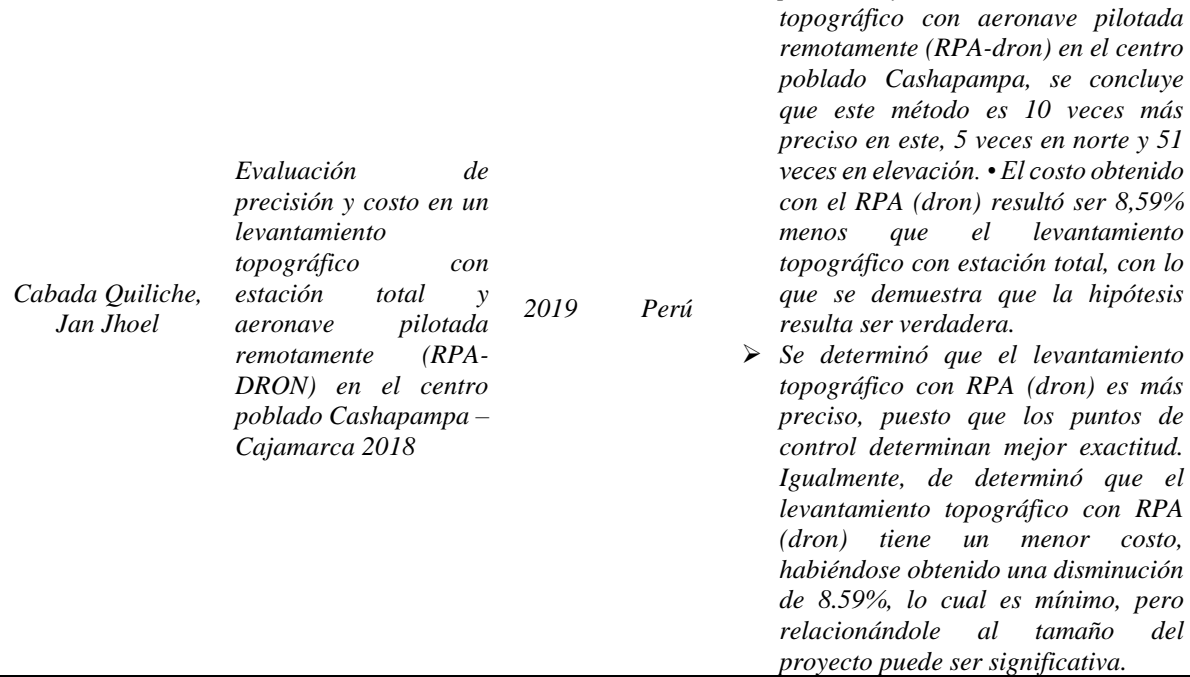

# *Fuente: Elaboración propia.*

<span id="page-18-0"></span>*Tabla N° 7: Documentos clasificados por Metodologías.*

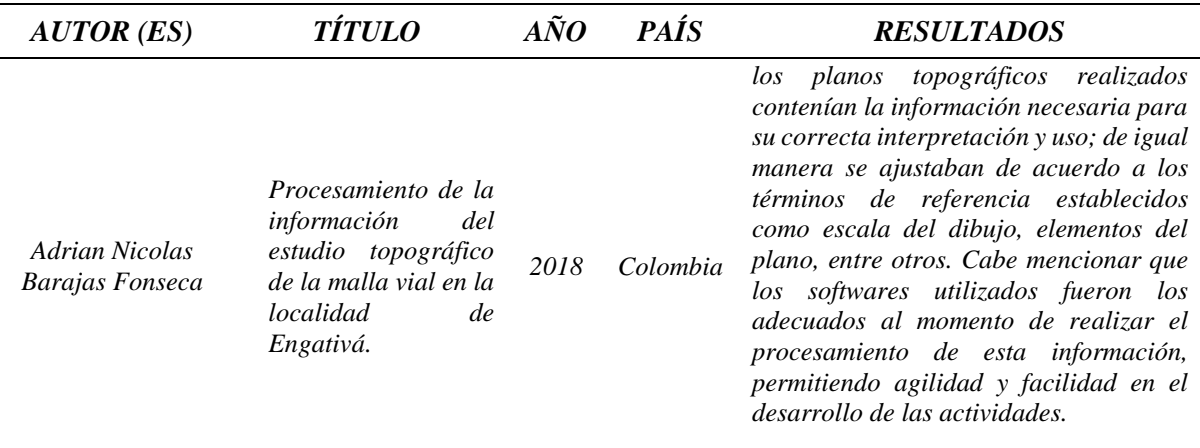

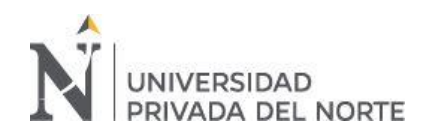

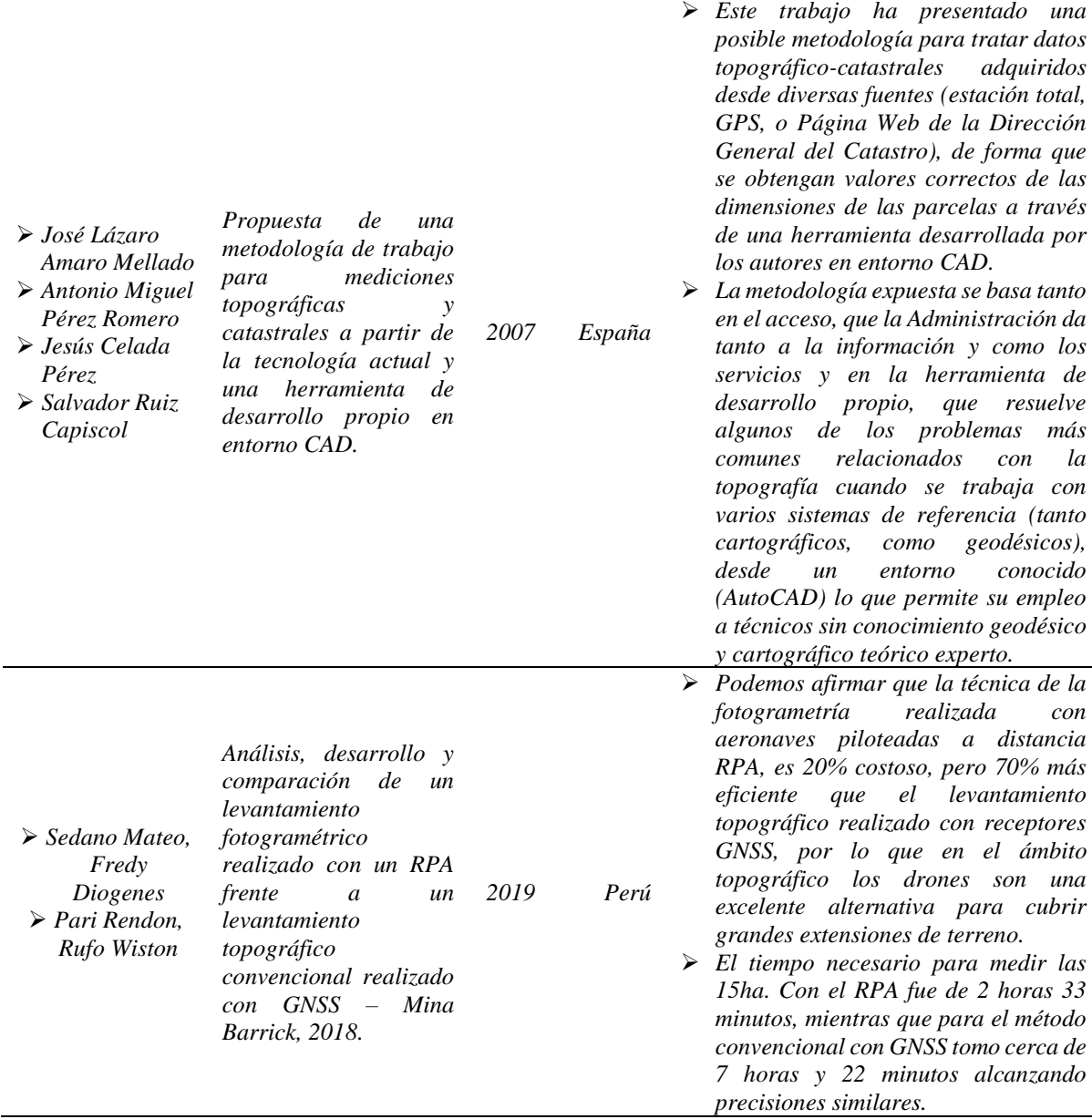

*Fuente: Elaboración propia.*

En los documentos clasificados por softwares se observó que para el procesamiento de datos topográficos en gabinete se usan programas CAD y AutoLISP que es el lenguaje de programación del mismo, el cual permite al usuario programar diversos comandos dependiendo de la situación que va desde lo más básico como es la importación de datos y replanteo de superficies hasta algo más específico como lo es el diseño y trazo de una vía o el diseño completo de alcantarillados, entonces de esta manera con el uso de dichas herramientas virtuales se puede optimizar el tiempo al momento de su procesamiento.

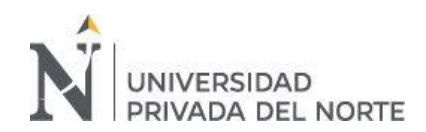

 La clasificación realizada por equipos topográficos muestra el uso de GPS diferencial, estación total, vehículos aéreos no tripulados (UAV), drones topográficos con fotogrametría, encontrando la mayor precisión en lectura de datos, toma de puntos, menor porcentaje de error, además de obtener un tiempo determinado para el levantamiento topográfico con estos diversos equipos, como lo asume Vergara chapa en su investigación "Fotogrametría aérea para topografía en terreno irregular" donde empleó un Drone DJI Phantom 3 siendo el procesamiento de las fotografías y la creación de la nube de puntos un tiempo de 8 horas. Se determinó sobre costos de estos equipos modernos (drones), los gastos de movilización que implica el costo final resulta siendo un 60% más bajo que con topografía convencional indicando resultados muy favorables para la optimización de recursos. Se ha evaluado la precisión y el potencial de un receptor GPS para la determinación de trayectorias trabajando en cinemático como método de observación, resultando con problemas de repetitividad de observaciones para contrastar resultados.

 De la misma manera se pudo observar en la clasificación por metodologías que existen diversos métodos y técnicas por los cuales se pueden optimizar tiempo y dinero ya sea en campo o en gabinete, con el uso de equipos topográficos y softwares aparte de facilitar su proceso.

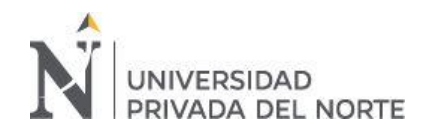

# **CAPÍTULO IV. DISCUSIÓN**

<span id="page-21-0"></span>Los softwares en ingeniería hoy en día son muy importantes ya que ayudan a la optimización de tiempo además de minimizar el grado de error, (Poniewiera y Szewiola, 2017) en su investigación "selected possibilities of the GIS data import in programs AutoCAD civil 3D and GEOLISP" llegaron a la conclusión de que el programa Civil 3D además de tener numerosas funciones permite integrar un lenguaje de programación llamado autoLISP haciendo de esta manera el programa más eficiente y de esta manera facilita el trabajo a ingenieros, coincidiendo con (Blava, Bris, Ocaña y Vicario, 2007) con su artículo titulado "Aplicación de la programación en autoLISP en la enseñanza de la geometría. Curvas trocoidales" donde nos dicen que crearon un nuevo comando para el trazo de curvas de trocoidales gracias al lenguaje de programación autoLISP, optimizando así tiempo y así como ellos también existen otras personas que sustentan eso con sus tesis como lo son: (Amaro, Pérez y Pérez 2008) en su tesis "Desarrollo de una herramienta en entorno AutoCAD para facilitar los cálculos topográficos y parcelarios basados en diferentes sistemas de referencia. ejemplos de aplicación" donde desarrollo una herramienta como su mismo título lo indica y (Cano y Sánchez, 2014) en su tesis "Diseño de un sistema automático de detección y registro de nivel topográfico utilizando procesamiento digital de imágenes vectoriales con técnicas estadísticas y algoritmos de correlación" donde implemento un software que permite el reconocimiento de números mediante procesamientos digitales utilizando técnicas de correlación y gradiente de Sobel.

Por otra parte, el lenguaje de programación autoLISP no solo es usado para crear comandos para una función específica si no también es capaz de realizar diseños completos de diversos proyectos de ingeniería como lo hizo (Agudelo, 2008) con su tesis "VÍAS - software libre para el diseño geométrico de vías, topografía y SIG" donde pudo generar una serie de comandos los cuales serían utilizados en el diseño de una vía, y también (Moyano, 2014) en su

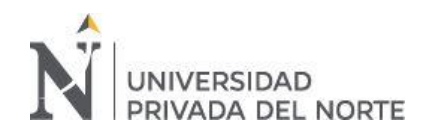

tesis "Programación de un sistema computarizado para el cálculo y diseño de redes de alcantarillado sanitario bajo la plataforma de AutoCAD 2013 y visual LISP aplicando las normas del ex - I.E.O.S. vigentes en el ecuador" donde genero un apartado con lenguaje LISP en el programa AutoCAD para el diseño de alcantarillados.

Un equipo topográfico muy requerido es el drone, el cual logra un menor tiempo en la toma de datos, además de su excelente precisión, (Vergara, 2019) en su investigación "Fotogrametría aérea para topografía en terreno irregular" especifica que el levantamiento dura 3 días, las fotografías y la creación de la nube de puntos dura aproximadamente 8 horas con un drone, así mismo (Sedano y Diógenes, 2018) en su investigación "Ventajas en los levantamientos topográficos con el uso de vehículos aéreos no tripulados (UAV)" aseguran que con un UAV, puedes conseguir millones de puntos del terreno sin adicionar mayor tiempo, además indican que la reducción de tiempos y gastos de movilización que implica el costo final resulta siendo un 60% más bajo que con topografía convencional. De la misma manera (Cabada, 2019) en su estudio "Evaluación de precisión y costo en un levantamiento topográfico con estación total y aeronave pilotada remotamente (RPA-DRON) en el centro poblado Cashapampa – Cajamarca 2018" indica que el costo obtenido con el RPA (dron) resultó ser 8,59% menos que el levantamiento topográfico con estación total, resulta ser verdadera y es 10 veces más preciso en este, 5 veces en norte y 51 veces en elevación.

EL equipo topográfico GPS diferencial es muy utilizado por su gran precisión, y facilidad de uso, (Ayala y Hasbun, 2012) en su estudio "Aplicaciones y uso de la tecnología de GPS diferencial de doble frecuencia con precisión centimétrica en el área de levantamiento y replanteo topográfico georreferenciado" hacen un análisis respecto a las distancias entre un punto y otro de la poligonal de GPS y Estación Total, se puede decir que el rango de diferencia entre las longitudes varía entre 1.00 cm y 3.00 cm, por lo que el GPS obtiene menor error, por otro lado (Valdés, 2010) en su investigación "Test de análisis de la precisión en determinación

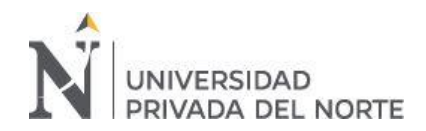

de trayectorias con GPS" asume que la precisión y el potencial de un receptor GPS para la determinación de trayectorias trabajando en cinemático como método de observación, resulta con problemas de repetitividad.

En otro aspecto no solo las herramientas topográficas como equipos y softwares optimizan recursos, si no también metodologías, así como lo dan a conocer los siguientes autores en sus estudios: (Barajas, 2018) en su tesis "Procesamiento de la información del estudio topográfico de la malla vial en la localidad de Engativá" donde nos dice que al ajustar adecuadamente los términos de referencia el trabajo se podría realizar de una manera ms eficiente y eficaz. (Amaro, Celada y Ruiz, 2007) en su tesis "Propuesta de una metodología de trabajo para mediciones topográficas y catastrales a partir de la tecnología actual y una herramienta de desarrollo propio en entorno CAD" nos dice que desarrollo una herramienta en AutoCAD con los cuales se puede obtener valores correctos sin un grado de error sin la necesidad de un gran conocimiento geodésico. Y, por último (Pari y Sedano, 2019) en su tesis "Análisis, desarrollo y comparación de un levantamiento fotogramétrico realizado con un RPA frente a un levantamiento topográfico convencional realizado con GNSS – Mina Barrick, 2018." Nos dice que al comparar un levantamiento realizado con la metodología RPA a la convencional GNSS la precisión es la misma pero el tiempo de ejecución varia en 5 horas 11 minutos, lo que significa que el primer método es mucho más eficiente y logra optimizar de esta manera recursos valiosos en un proyecto.

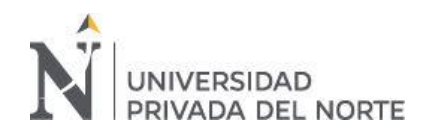

## **CAPÍTULO V. CONCLUSIONES**

<span id="page-24-0"></span>En conclusión, la revisión sistemática de la literatura científica realizada nos dice que la utilización de softwares especializados en el campo de la topografía como lo es el civil 3D y el lenguaje de programación autoLISP son beneficiosos al momento de optimizar recursos como el tiempo y por consiguiente el costo que implica esto ya que son directamente proporcionales, además de brindar una excelente presión al procesar datos. (Blaya, Bris, Ocaña y Vicario, 2007; Agudelo, 2008; Amaro, Pérez y Pérez, 2008; Cano y Sánchez, 2014; Moyano, 2014; Poniewiera y Sokota, 2017).

Asimismo, los softwares no son la única herramienta para la optimización de recursos, sino también los equipos topográficos, los cuales tienen funciones específicas para diferentes situaciones de levantamientos o replanteos topográficos, como por ejemplo el uso de Dron y GPS diferencial son utilizados para levantamientos extensos y la estación total y escáner 3D para levantamientos más específicos o de pequeña extensión, pero esto sin disminuir su precisión. (Cobos, Del Rio, Martinez y Ortiz, 2007; López, 2010; Ayala y Hasbun, 2012; Bautista y Belete, 2013; Batista, Belete y Ojeda, 2014; Pari y Sedano, 2018; Cabada, 2019; Herrera y Medina, 2019; Vergara, 2019).

Finalmente concluimos que no solo las herramientas topográficas son beneficiosas al momento de optimizar recursos, sino que también metodologías las cuales al ser aplicadas de una manera correcta según la situación que se presente pueden llegar a obtener excelentes resultados en optimización de recursos y precisión. (Amaro, Celada, Pérez y Ruiz, 2007; Barajas, 2018; Pari y Sedano, 2019).

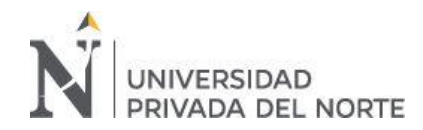

#### **REFERENCIAS**

- <span id="page-25-0"></span>Agudelo Ospina, J. J. (2008). *VIAS - software libre para el diseño geométrico de vías, topografía y SIG.* Obtenido de Scielo : https://scielo.conicyt.cl/scielo.php?script=sci\_arttext&pid=S0718- 50732008000100006&lang=es
- Amaro Mellado , J. L., Celada Pérez , J., Pérez Romero, A. M., & Ruiz Capiscol, S. (2007). *Propuesta de una metodología de trabajo para mediciones topográficas y catastrales a partir de la tecnología actual y una herramienta de desarrollo en entorno CAD.* Jaen : Universidad de Jaen.
- Ayala Ramirez, A., & Hasbun Bardales , M. M. (2012). *Aplicaciones y usos de la tecnología de GPS diferencial de doble frecuencia con precisión centímetrica en el área de levntamiento y replanteo topográfico georeferenciado.* El Salvador : Universidad de el Salvador.
- Barajas Fonseca , A. N. (2018). *Procesamiento de la información del estudio topográfico de la malla vial en la localidad de Engatica .* Engativá: Universidad distrital Francisco Jose de Caldas .
- Barrueco, J. M., & García Testal, C. (2009). Repositorios institucionales universitarios: evolución y perspectivas. *Universidad de Valencia* , 99.
- Batista Legrá , Y., Belete Fuentes , O., & Ojeda Pardo , F. (2014). *Elaboración del modelo digital de elevaciones mediante tecnología 3D láser escáner.* Obtenido de Redalyc: https://www.redalyc.org/pdf/2235/223531234007.pdf
- Bautista Legrá , Y., & Belete Fuentes , O. (2013). *Consideraciones sobre la exactitud.* Obtenido de Redalyc : https://www.redalyc.org/pdf/2235/223529300004.pdf
- Bojo Canales, C., Fraga Medín, C., Hernández Villegas, S., & Primo Peña , E. (2009). *Scielo: un proyecto cooperativo para la difusión de la ciencia .* Madrid : Revista española de sanidad penitenciaria.
- Cabada Quiliche , J. J. (2019). *Evaluación de precisión y costo en un levantamiento topográfico con estación total y aeronave pilotada remotamente (RPA-DRON) en el centro poblado Cashapampa – Cajamarca 2018.* Cajamarca : Universidad privada del norte .
- Cano Tejada , C. J., & Sanchez Mandujano, L. E. (2014). *Diseño de un sistema automático de detección y registro de nivel topográfico utilizando procesamiento digital de imagenes vectoriales con técnicas estadísticas y algoritmos de correlación .* Lima: Universidad San Martín de Porres .
- CONCYTEC. (15 de Mayo de 2020). *CONCYTEC*. Obtenido de CONCYTEC: http://bvcyt.concytec.gob.pe/
- Diogenes , F., Rendon, P., Rufo , w., & Sedano, M. (2018). *Ventajas en los levantamientos topográficos con el uso de vehículos aéreos no tripulados (UAV).* Lima: Universidad privada del norte .
- García Martín , A., Rosique Campoy , M. F., & Torres Picazo , M. (2014). *Topografía.* Cartagena : Universidad Politécnica de Cartagena .

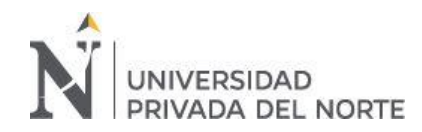

- Herrera Parra , A., & Median Gonzalez, E. B. (2019). *Levantamiento topográfico e imágenes de dron del centro de estudios de agroambiente CEA de la universidad de Cundinamarca sede Ubaté.* Ubaté : universidad de Cundinamarca .
- López Valdés, E. (2010). *Test de análisis de la precisión en determinación de trayectorias con GPS .* Barcelona : Escuela politécnica superior de edificaciones de Barcelona .
- Moyano Valenzuela , O. G. (2014). *Programación de un sistema computarizado para el cálculo y diseño de redes de alcantarillado sanitario bajo plataforma de AUTOCAD 2013 y VISUAL LISP aplicando las normas del EX I.E.O.S. vigentes en el Ecuador.* Quito : Universidad central del Ecuador.
- Ortiz Marín , R., Del Rio Cidoncha, M. G., Martinez Palacios , J., & Cobos Gutierrez , C. (2007). *Método para optimizar las mediciones topográficas con aparatos GPS .* Obtenido de Redalyc : https://www.redalyc.org/articulo.oa?id=33932903
- Oscar , A., & Beltrán, G. (2005). Revisiones sistemáticas de la literatura . *Revista colombiana de Gastroenterologia* , 60-69.
- Pachas L., R. (2009). *El levantamiento topográfico: uso del GPS y estación total.* Trujillo Venezuela : Universidad de los Andes .
- Pérez Romero, A. M., Amaro Mellado, J. L., & Pérez Celada , J. (2008). *Desarrollo de una herramienta en entorno AUTOCAD para facilitar los cálculos Topográficos y parcelarios basados en diferentes sistemas de referencia. ejemplo de aplicación.* Jaen : Universidad de Jaen .
- Redalyc.org. (16 de mayo de 2020). *Redalyc.org*. Obtenido de https://www.redalyc.org/redalyc/acercade/mision.html
- Sedano Mateo, F. D., & Pari Rendon, R. W. (2019). *Análisis, desarrollo y comparación de un levantamiento fotogramétrico realizado con un RPA frente a un levantamiento topográfico convencional realizado con GNSS – Mina Barrick, 2018.* Trujillo : Universidad privada del norte.
- Szewiola, V. S., & Poniewiera, M. (2017). *Selected possibilitites of the GIS data import in programs AutoCAD Civil 3D and GeoLISP.* Polonia.
- Téllez Rodríguez , I. (2012). *Procedimiento para el diseño geométrico de caminos mineros con el software AutoCAD Civil 3D .* Cuba : Insituto superior minero metalúrgico "Dr. Antonio Núñez Jiménez".
- Vergara Chapa , L. M. (2019). *Fotrogrametría aérea para topografía en terreno irregular .* Chile : USM.

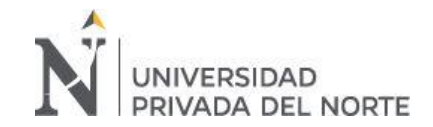

# **ANEXOS**

<span id="page-27-0"></span>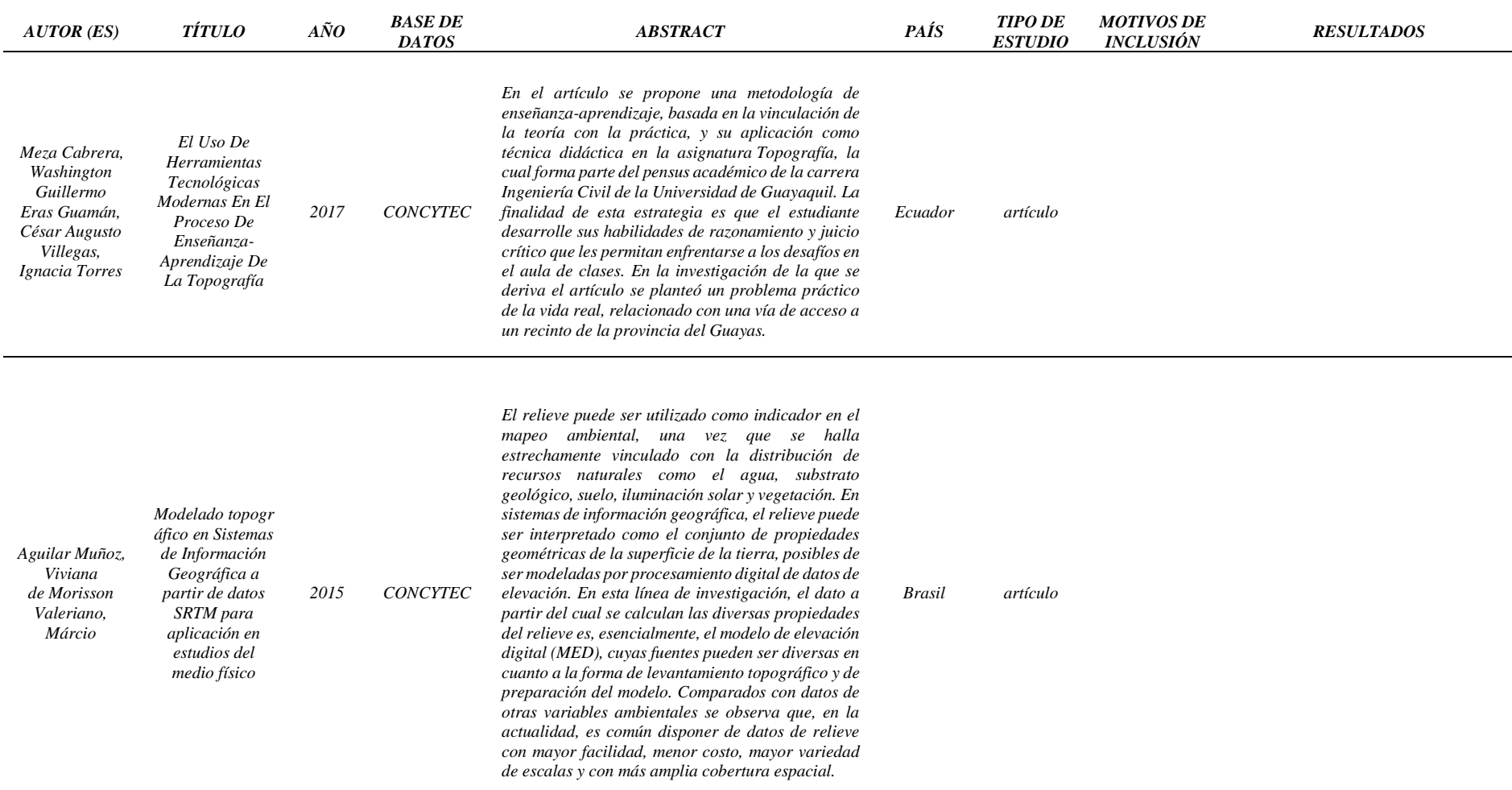

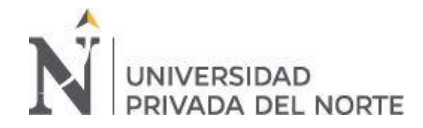

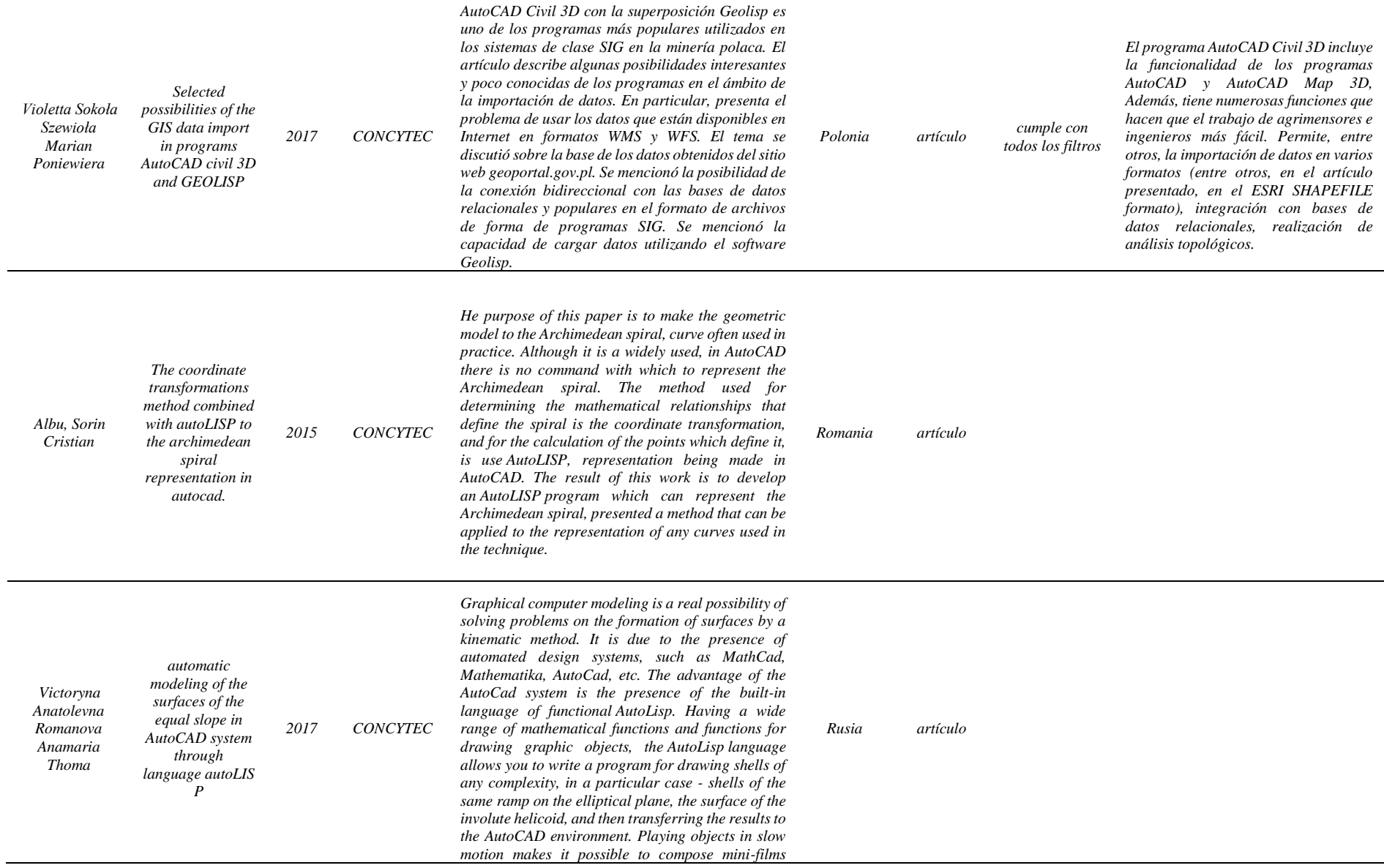

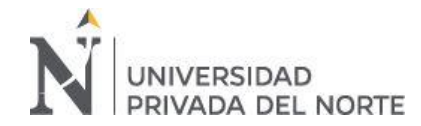

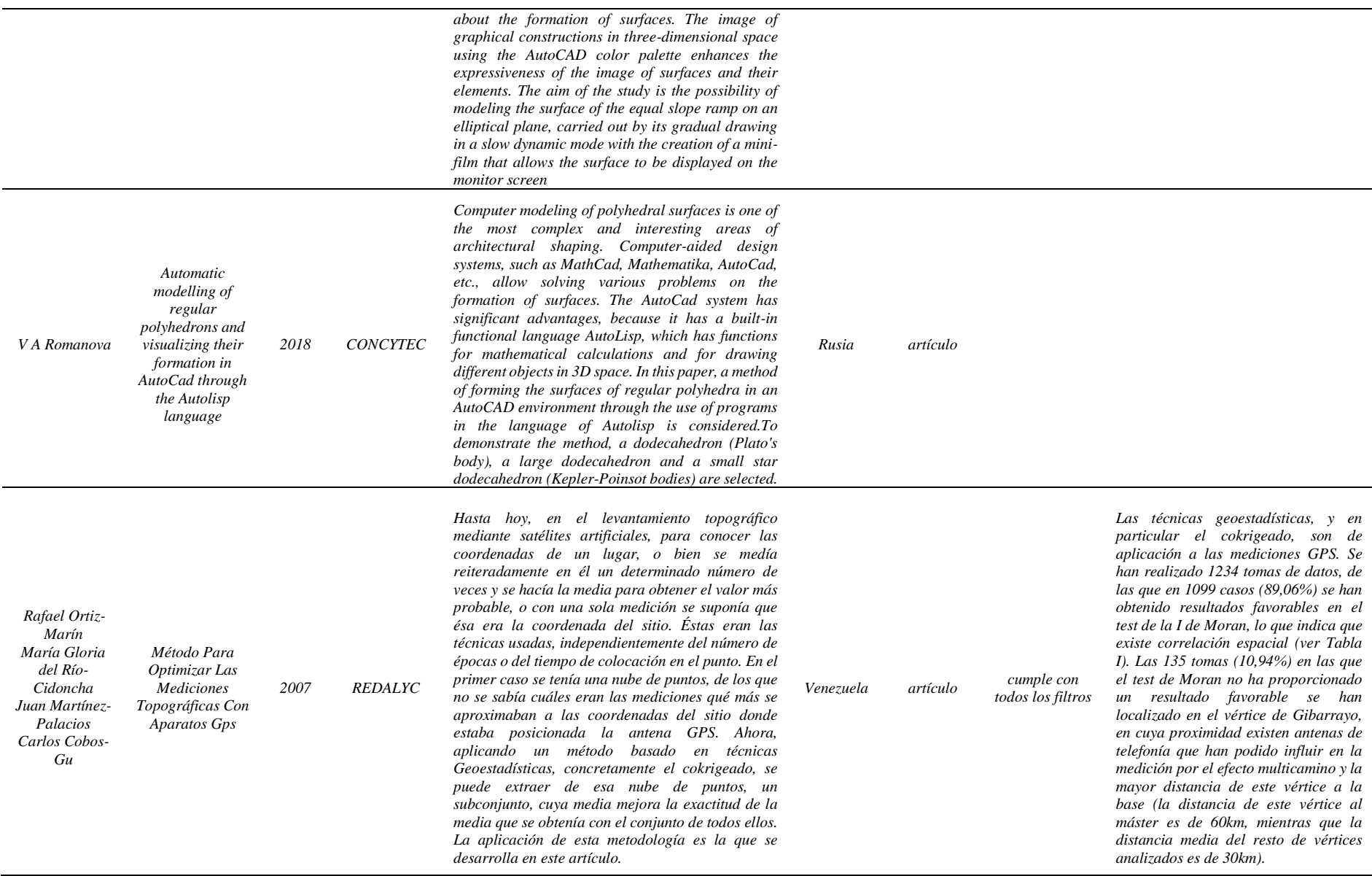

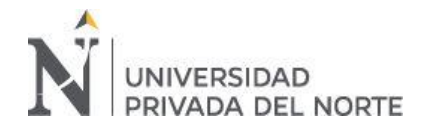

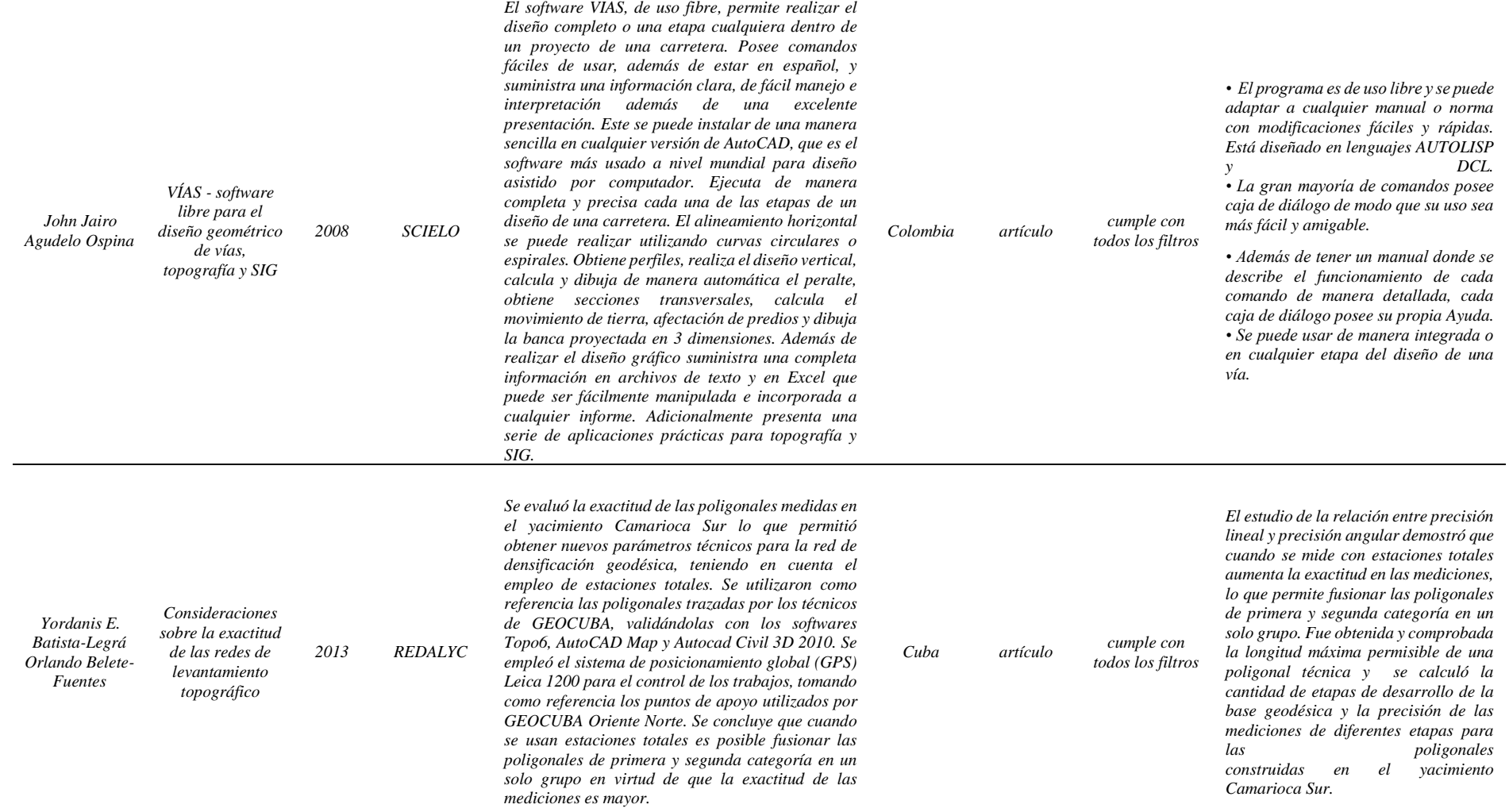

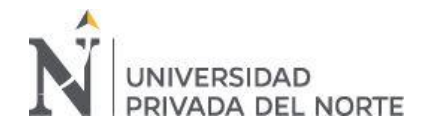

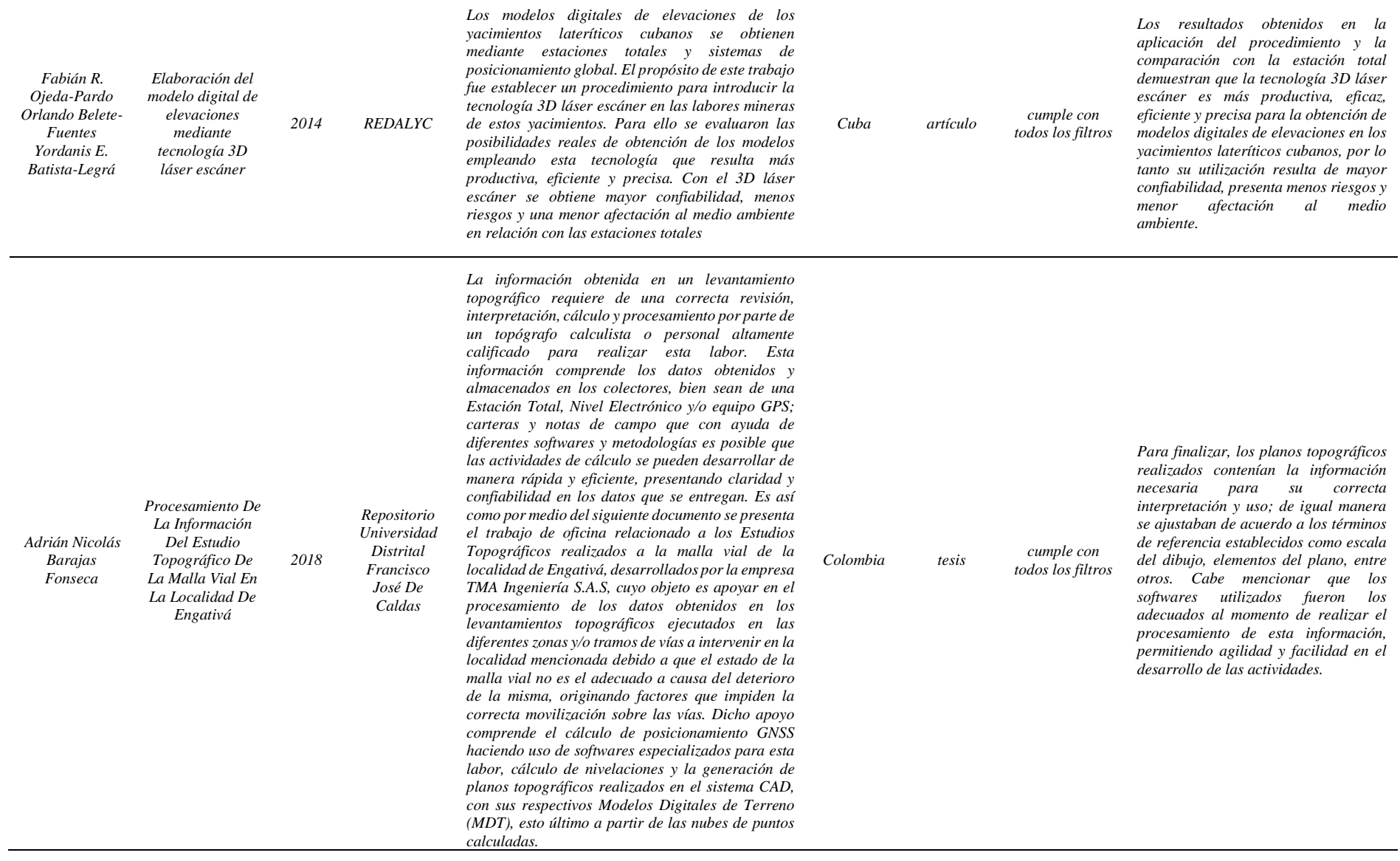

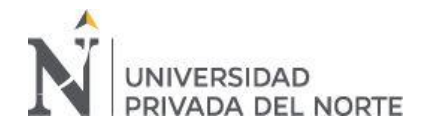

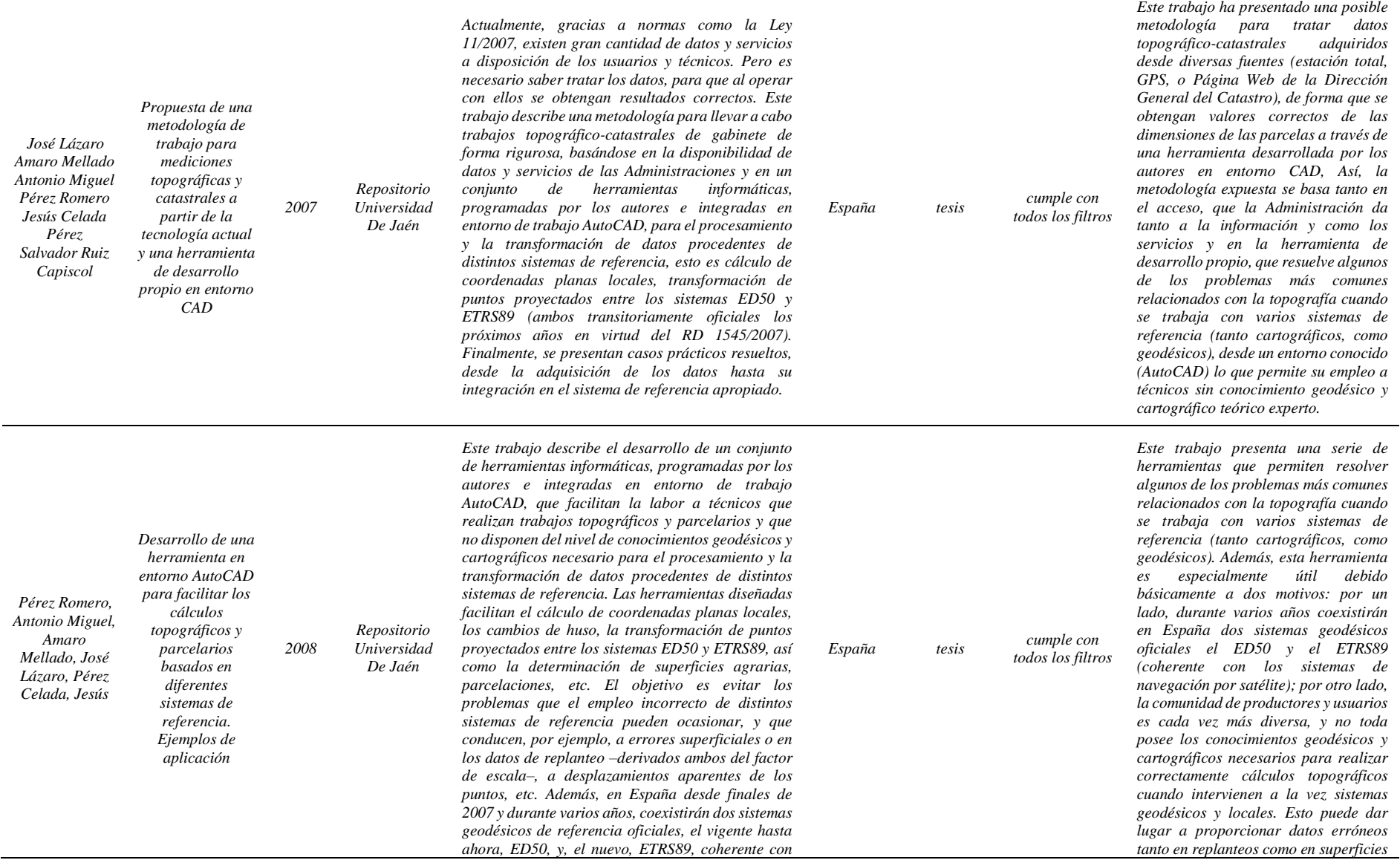

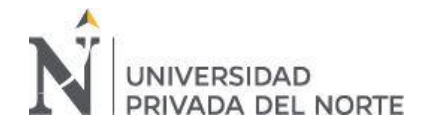

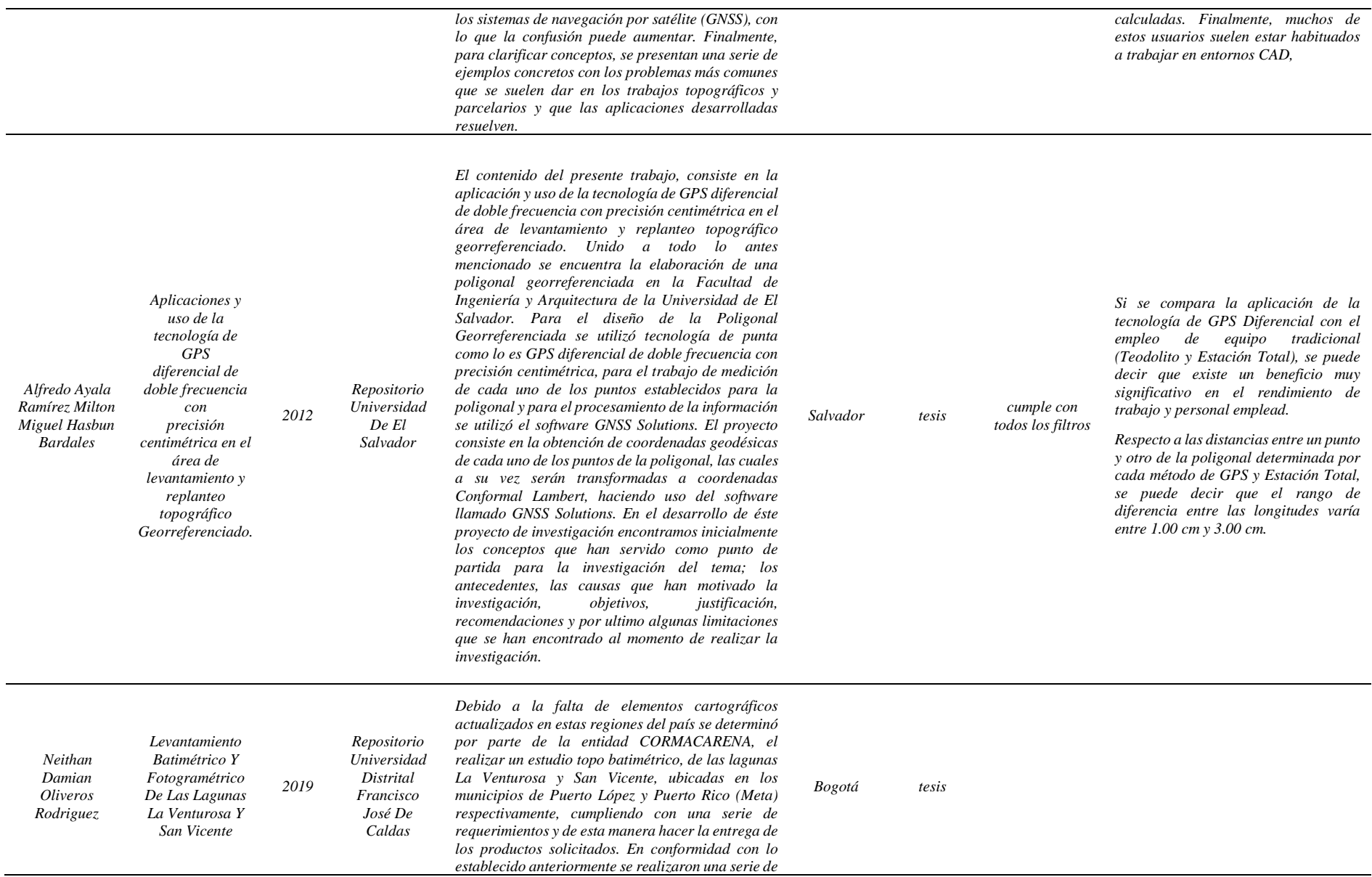

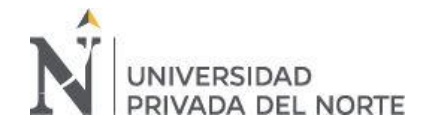

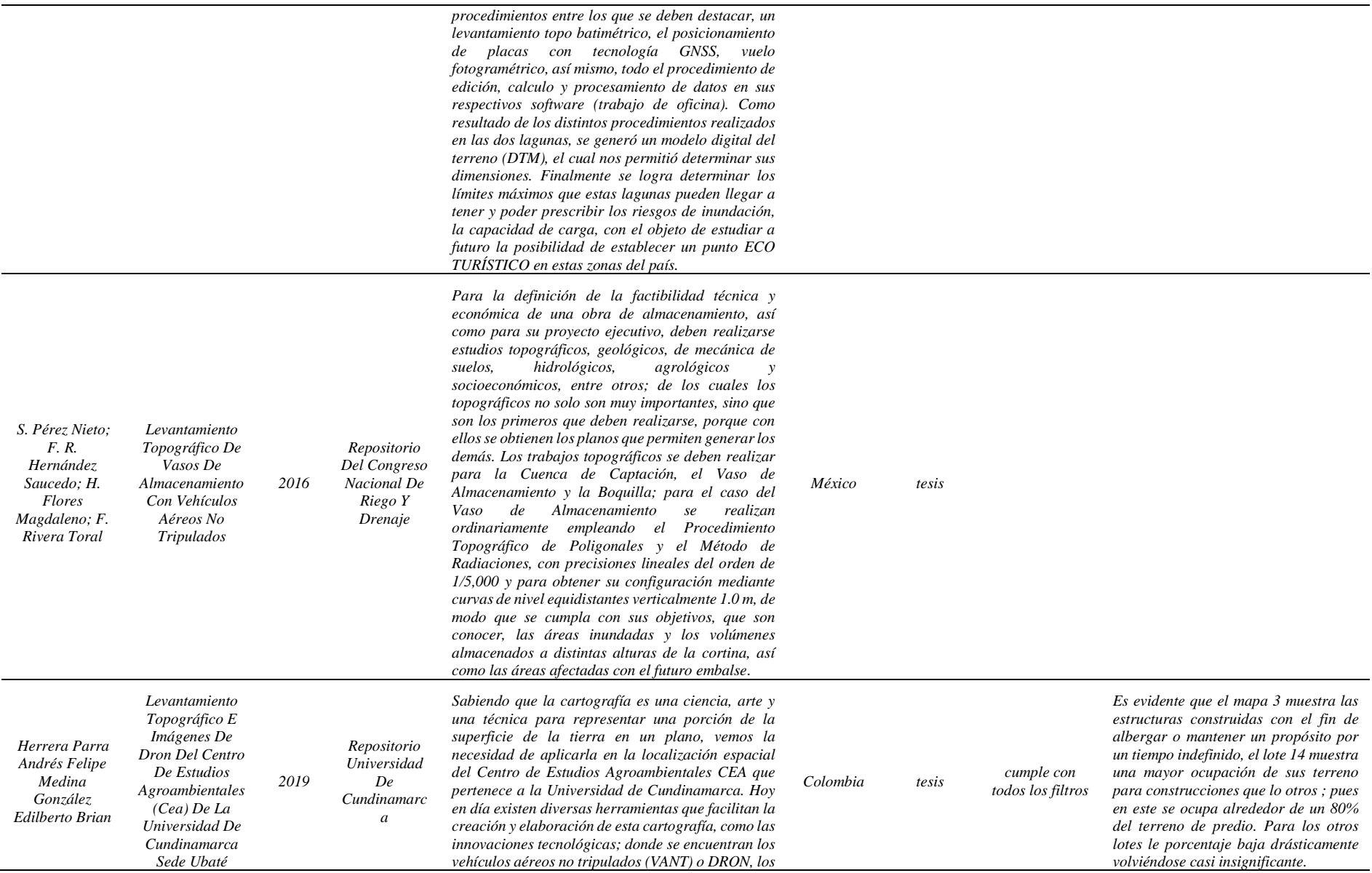

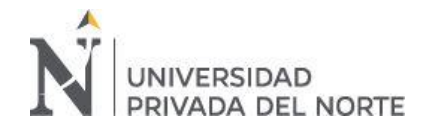

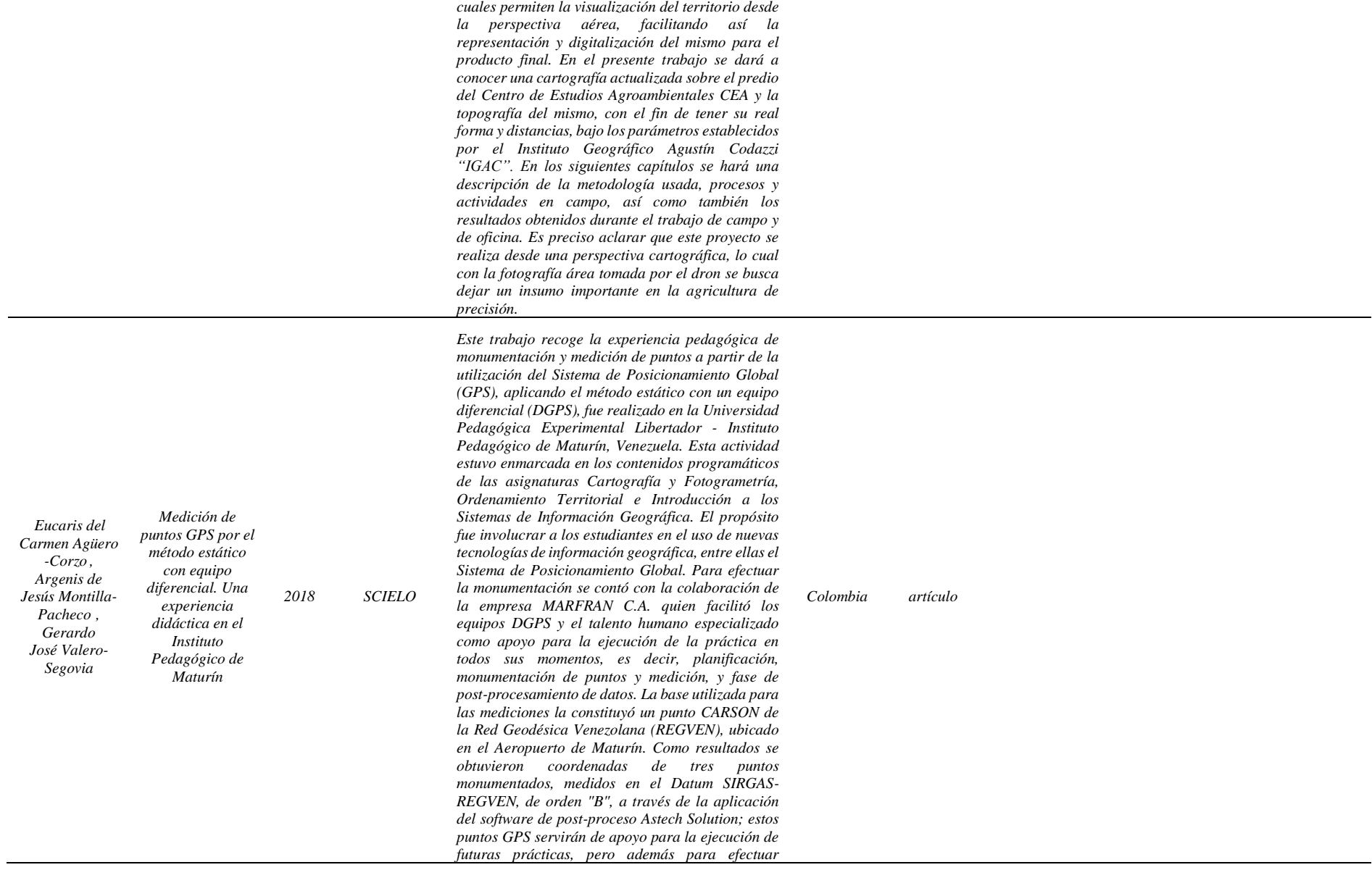

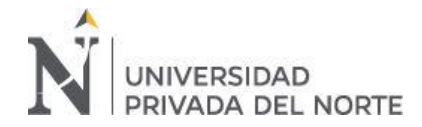

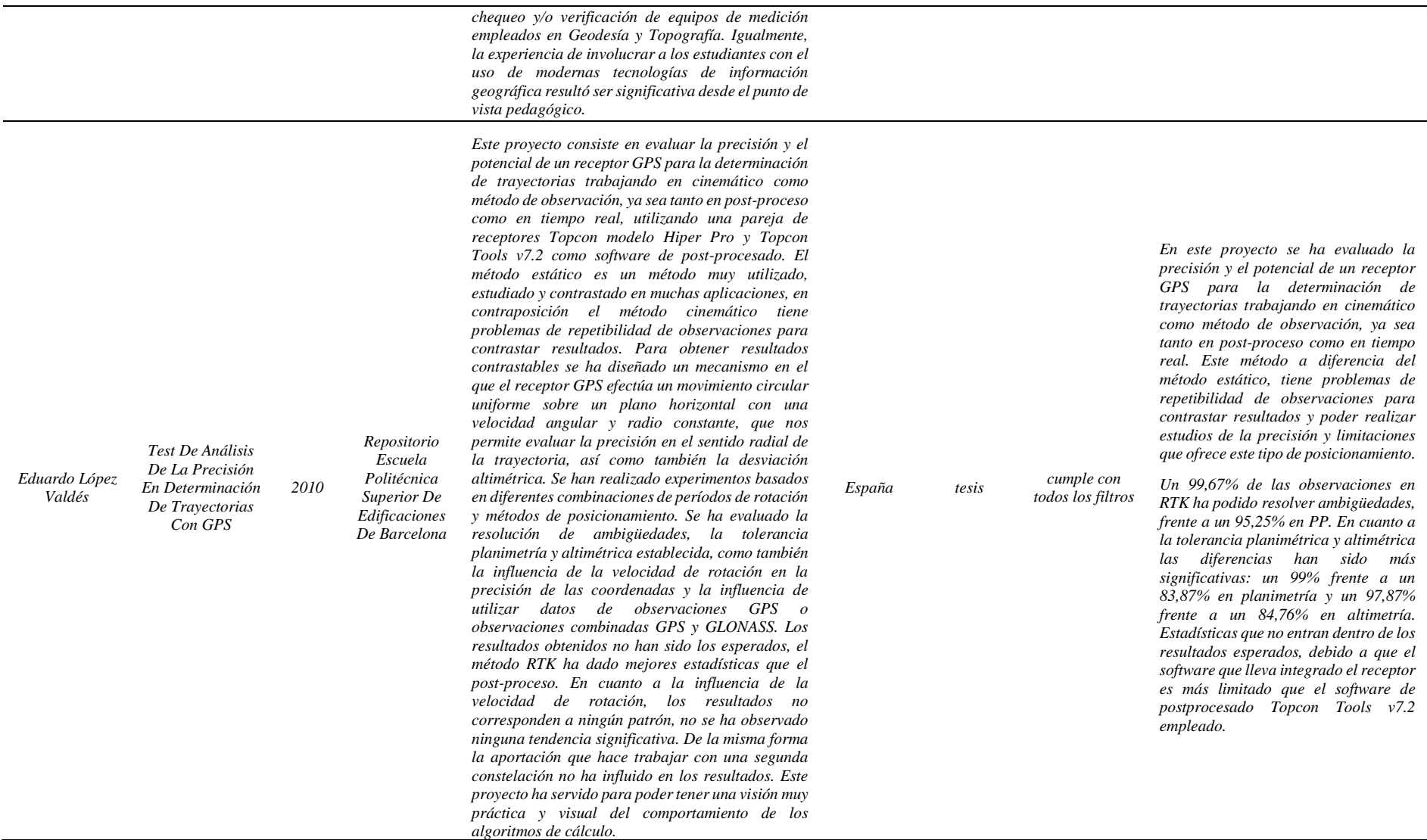

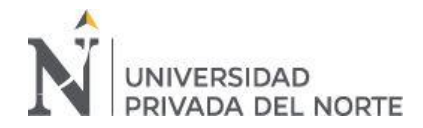

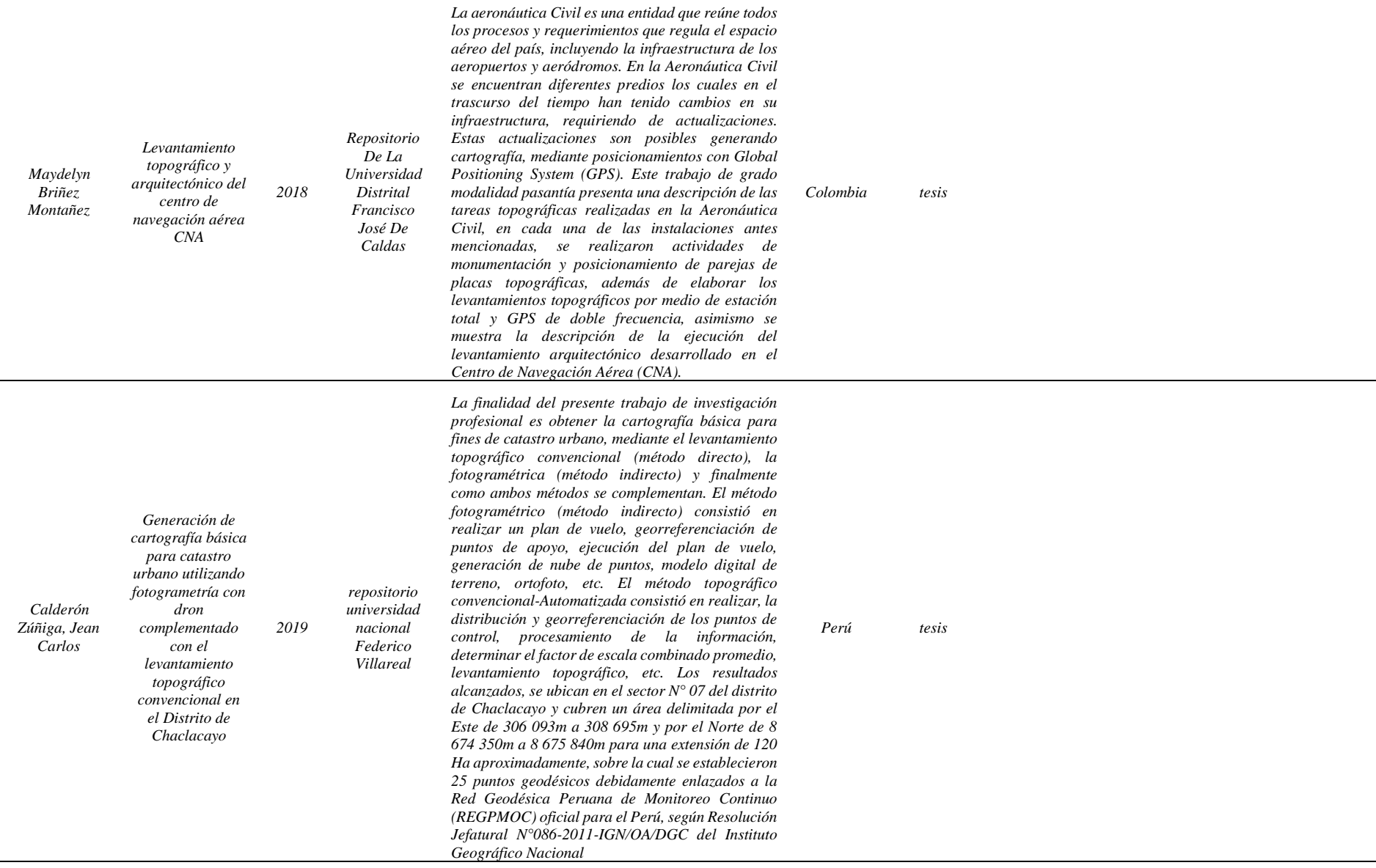

 $\sim$ 

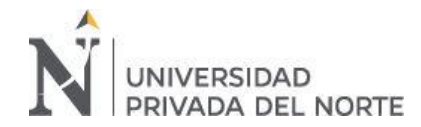

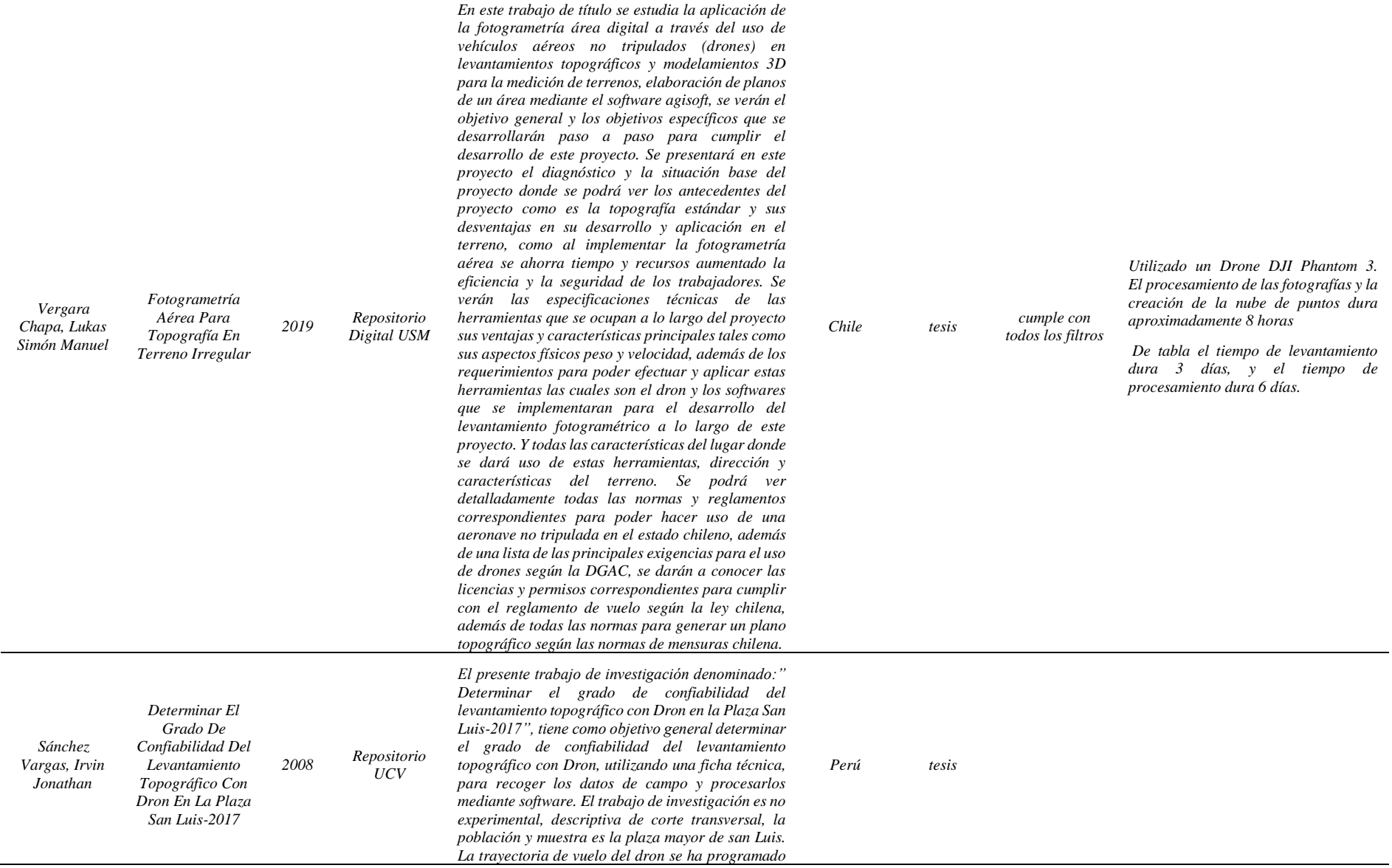

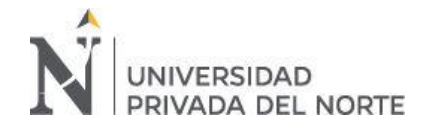

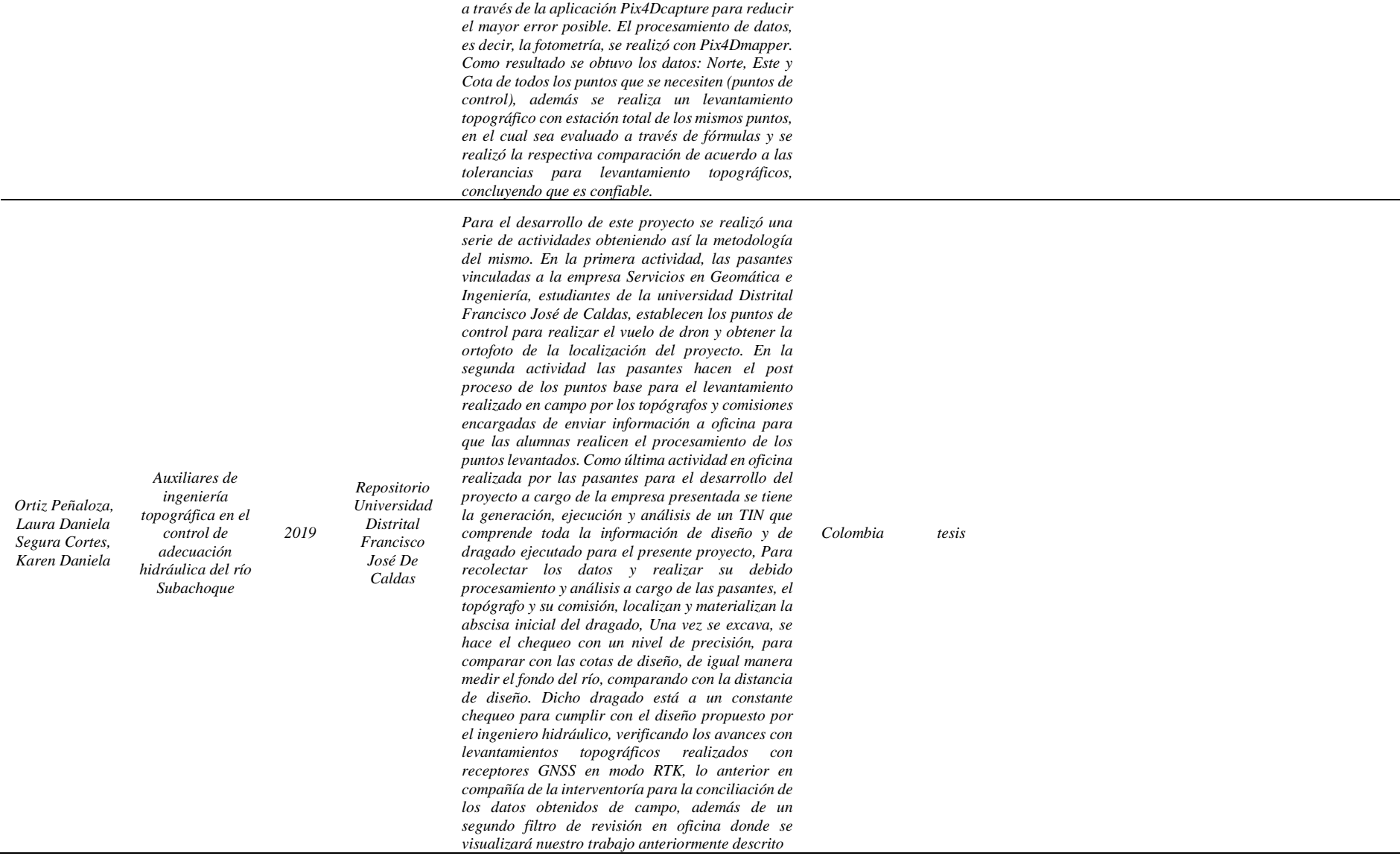

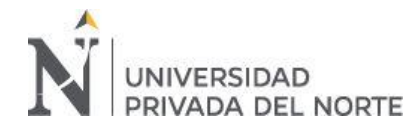

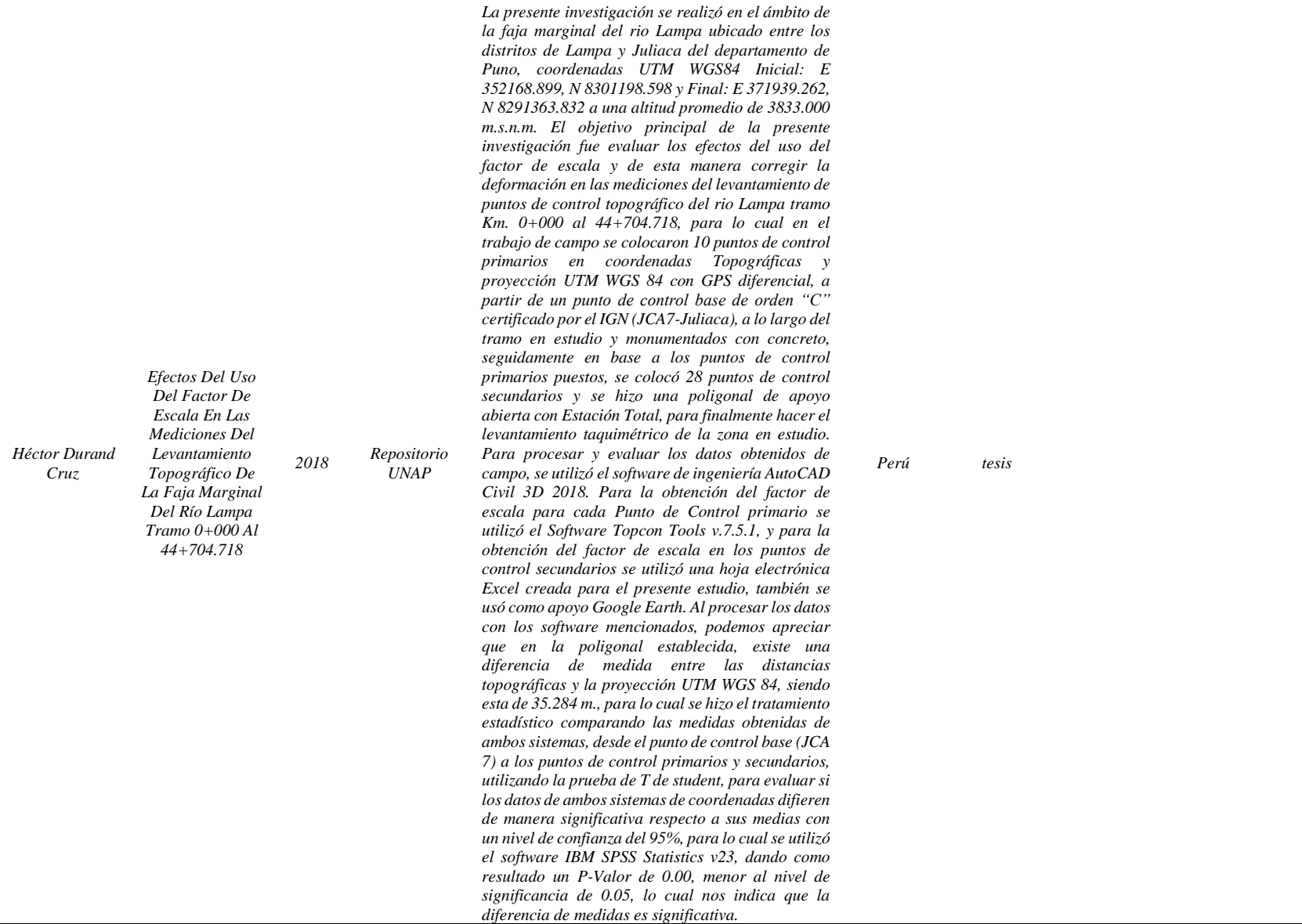

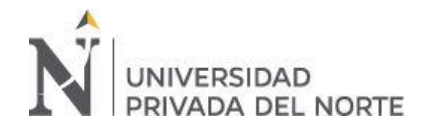

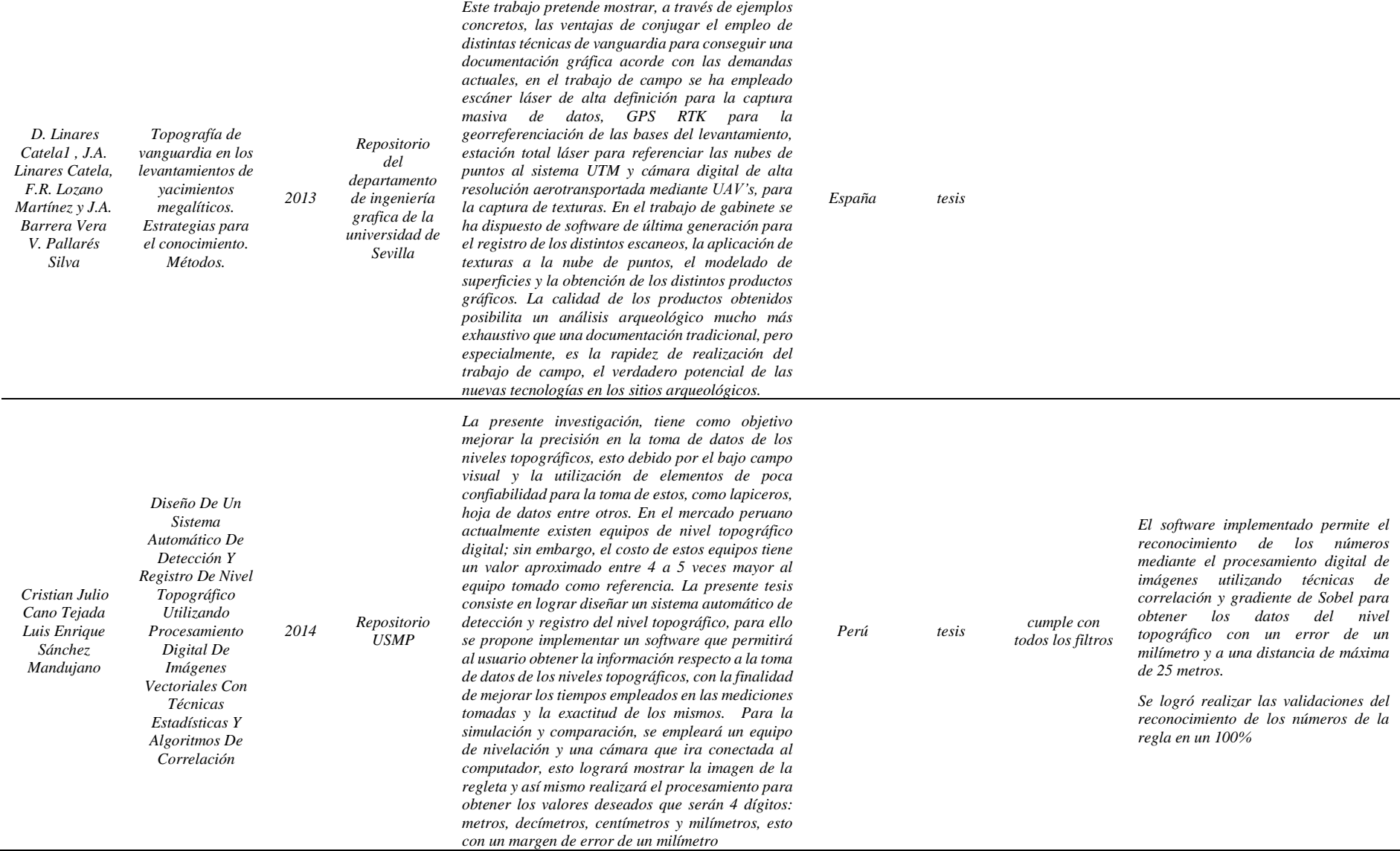

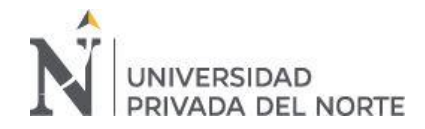

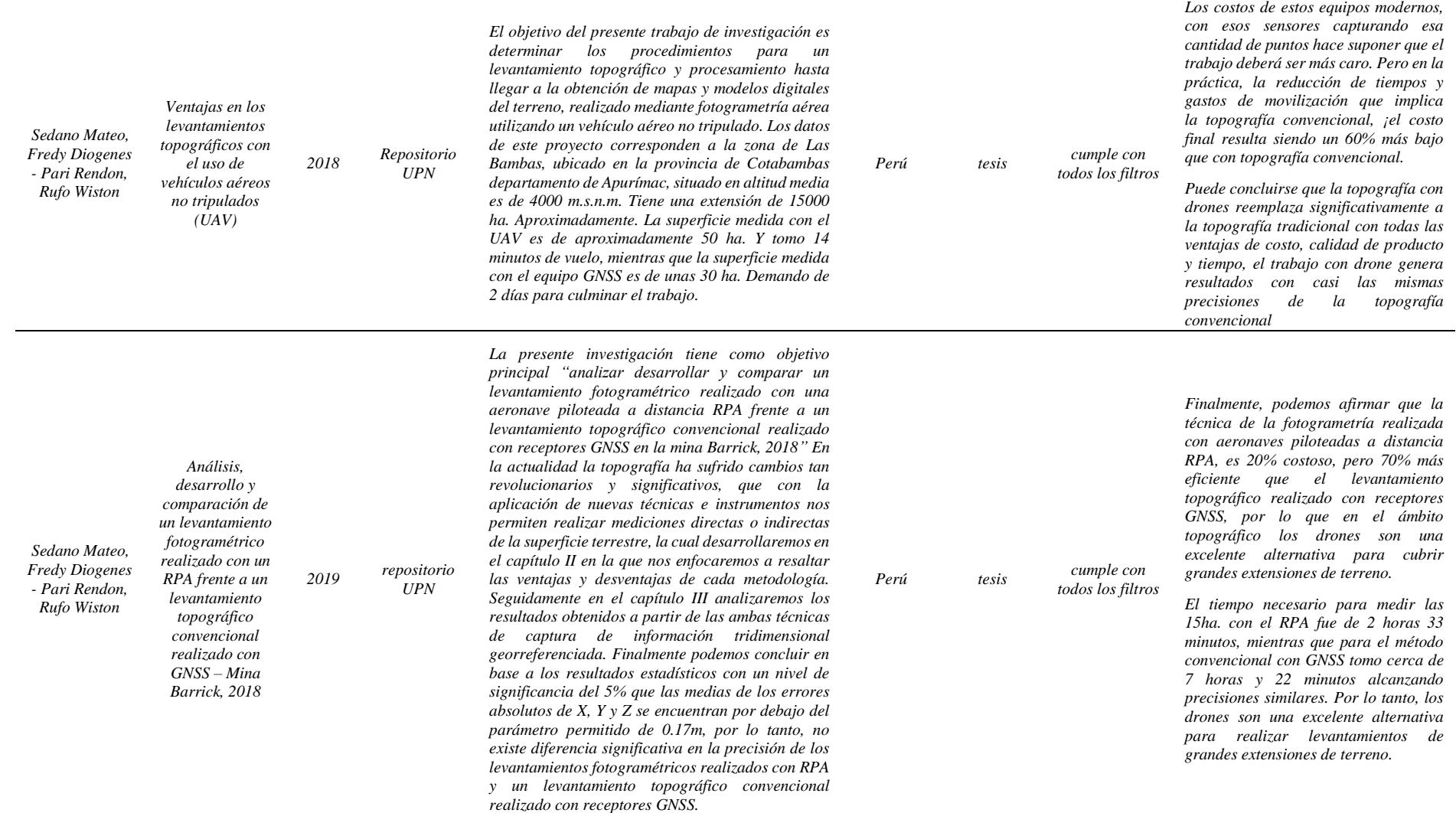

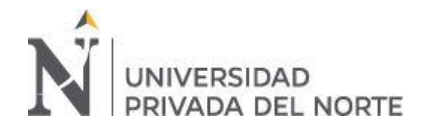

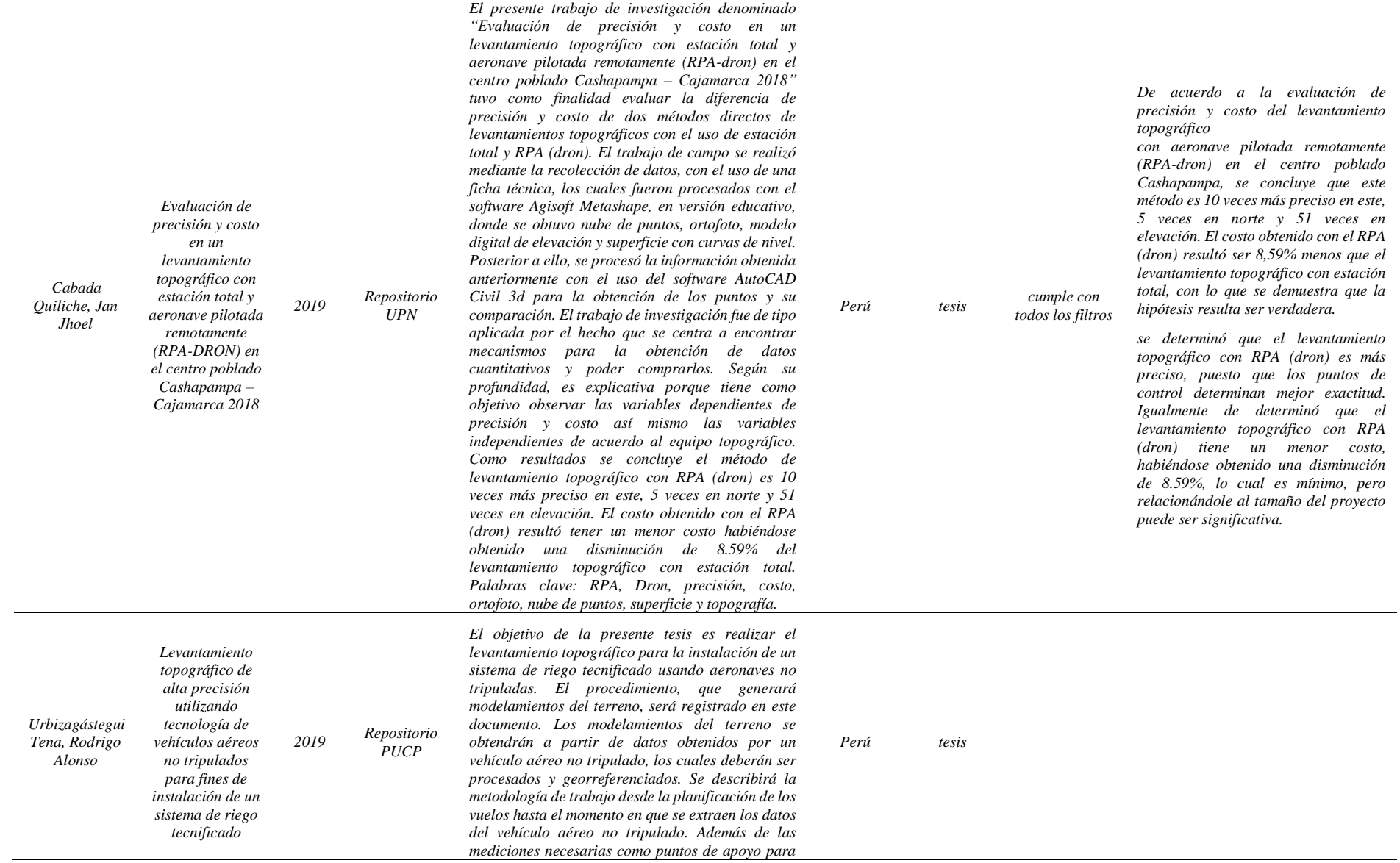

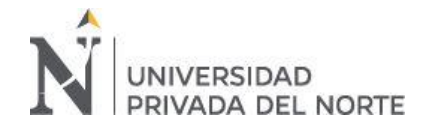

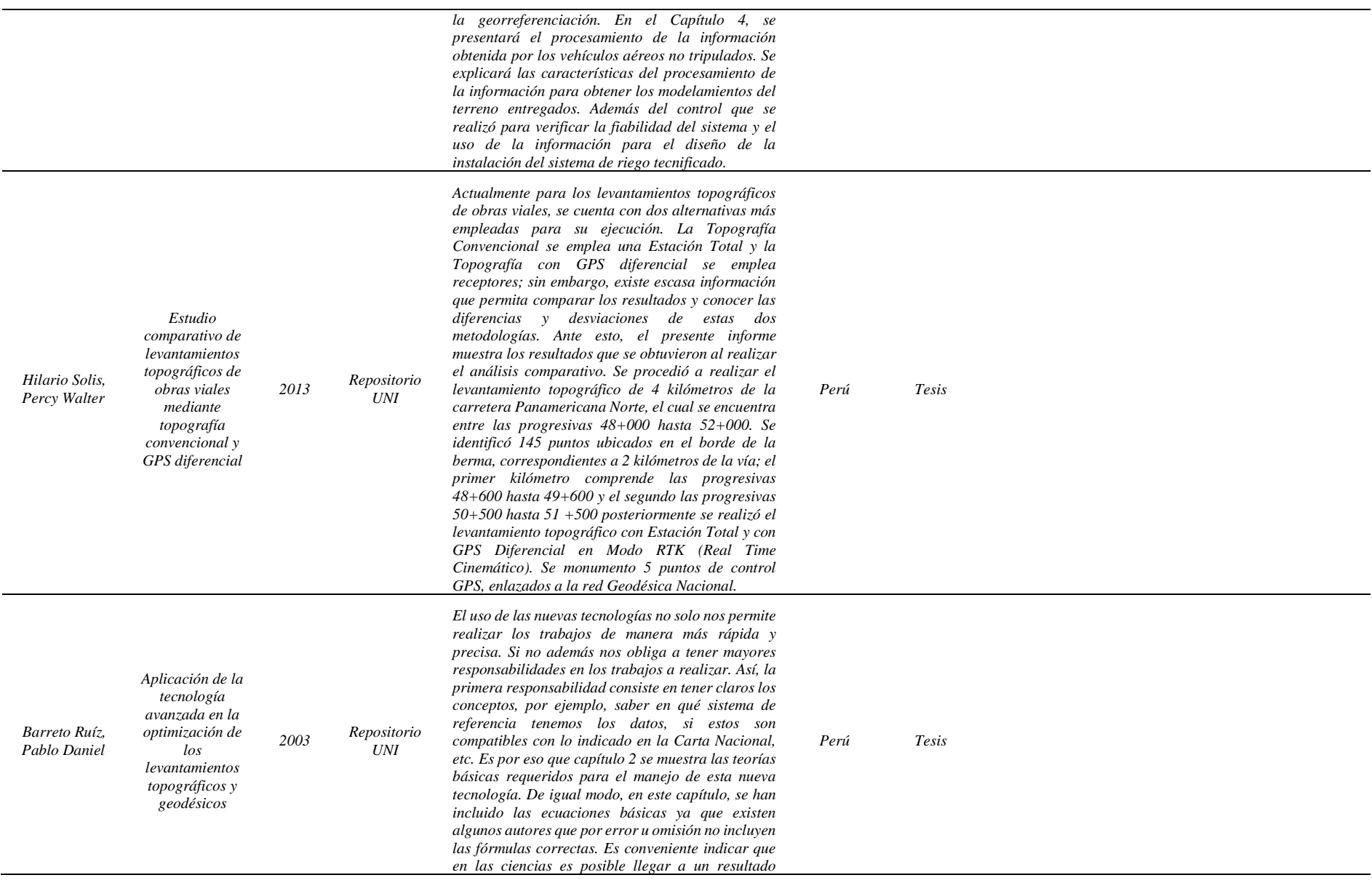

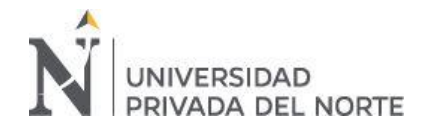

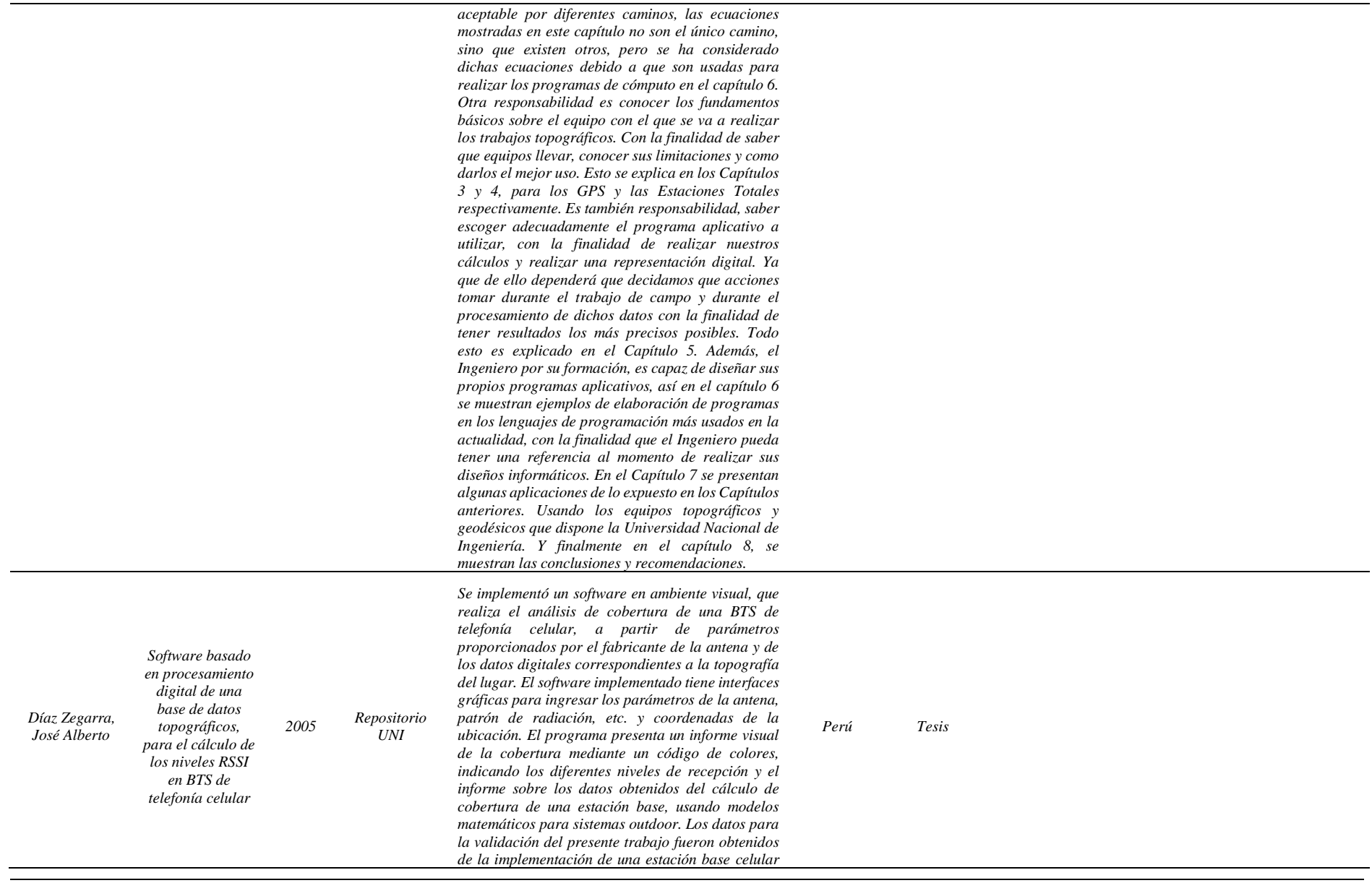

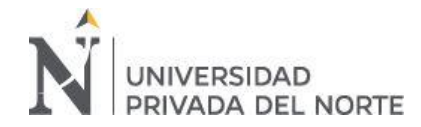

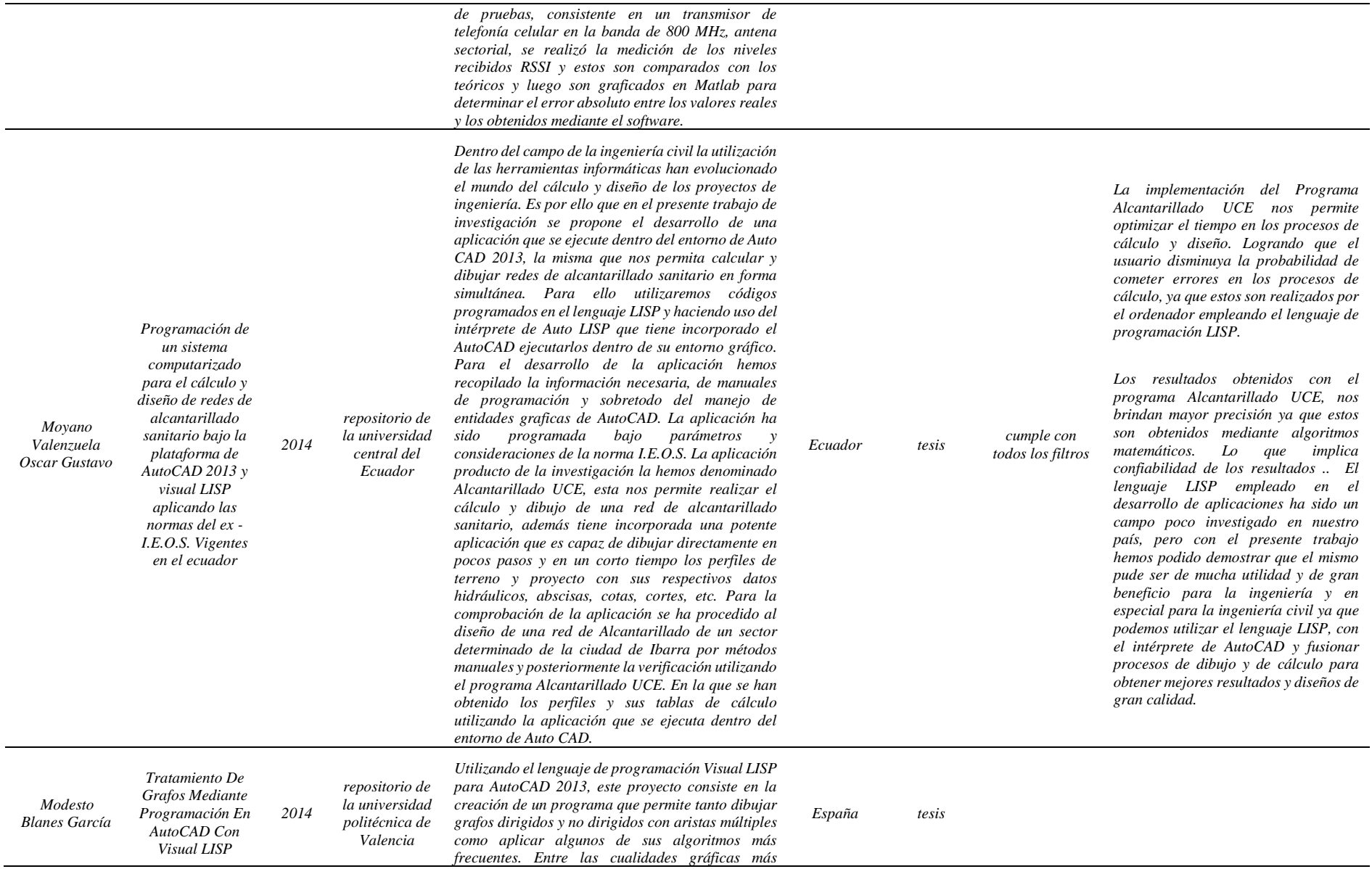

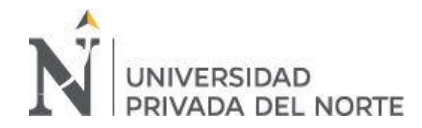

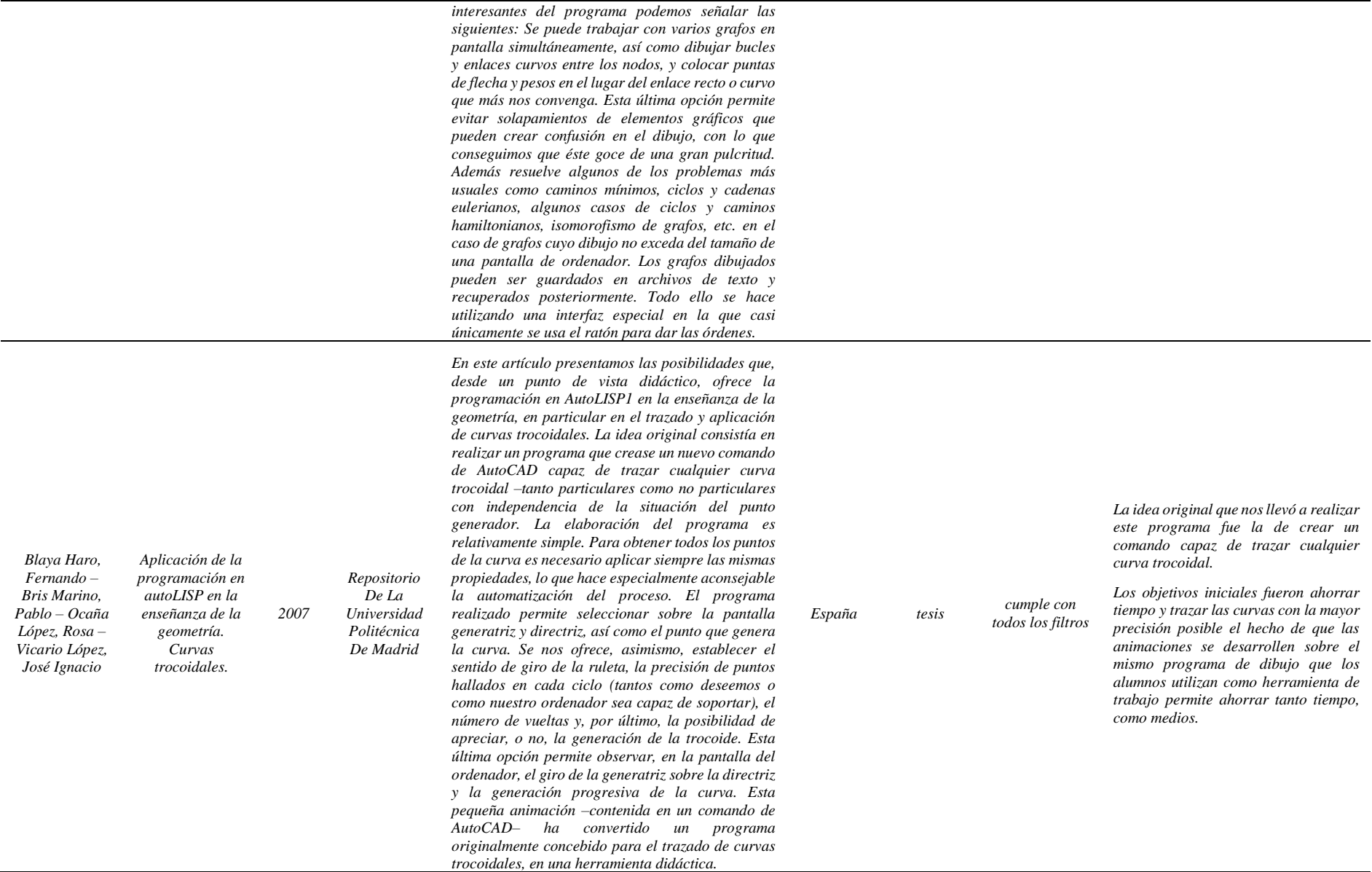

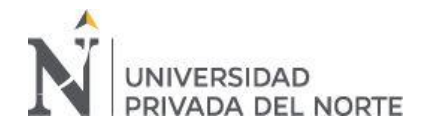

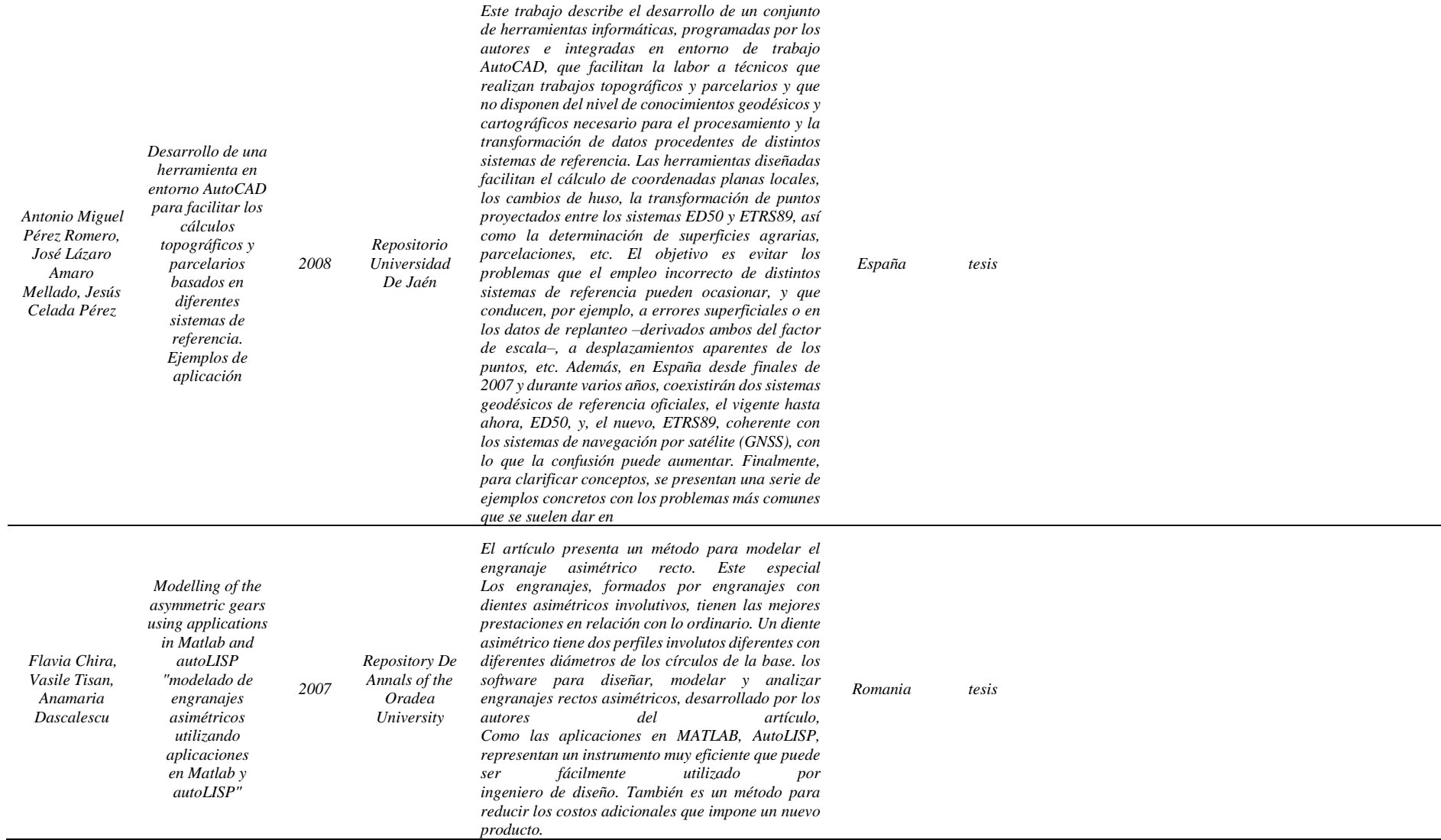

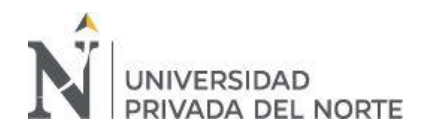

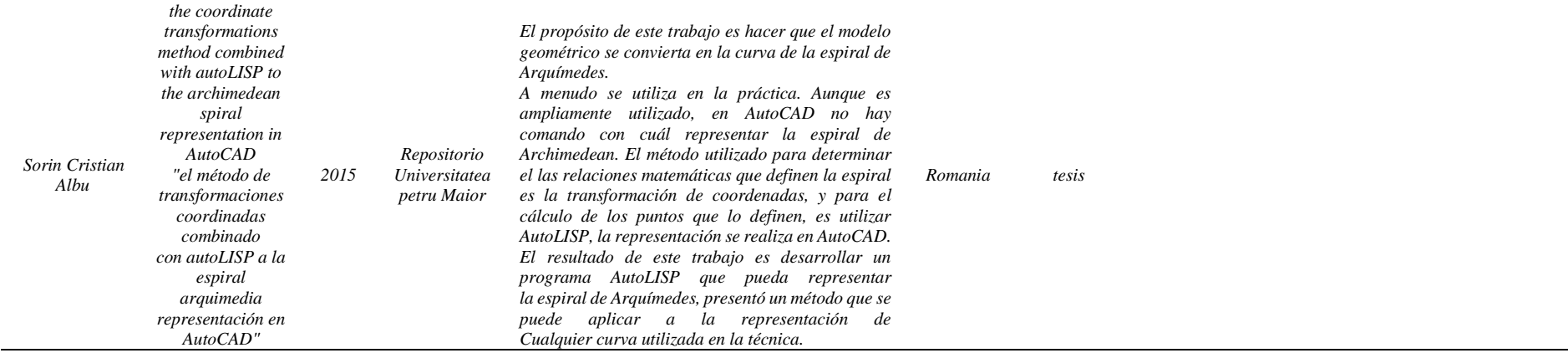